# **Programmazione Fogli di Lavoro**

# **GS2060/GS2065**

**GPRS/GSM Comunicatore di Allarme senza fili**

# **TL260GS/TL265GS**

**Ethernet/IP e GPRS/GSM Comunicatori di Allarme di Doppio-Canale**

## **DSC CEOND v1.1**

*ATTENZIONE: Questo manuale contiene informazioni sulle limitazioni riguardanti l'uso e la funzione del prodotto e le informazioni sulla responsabilità limitata del costruttore. L'intero manuale deve essere letto attentamente.*

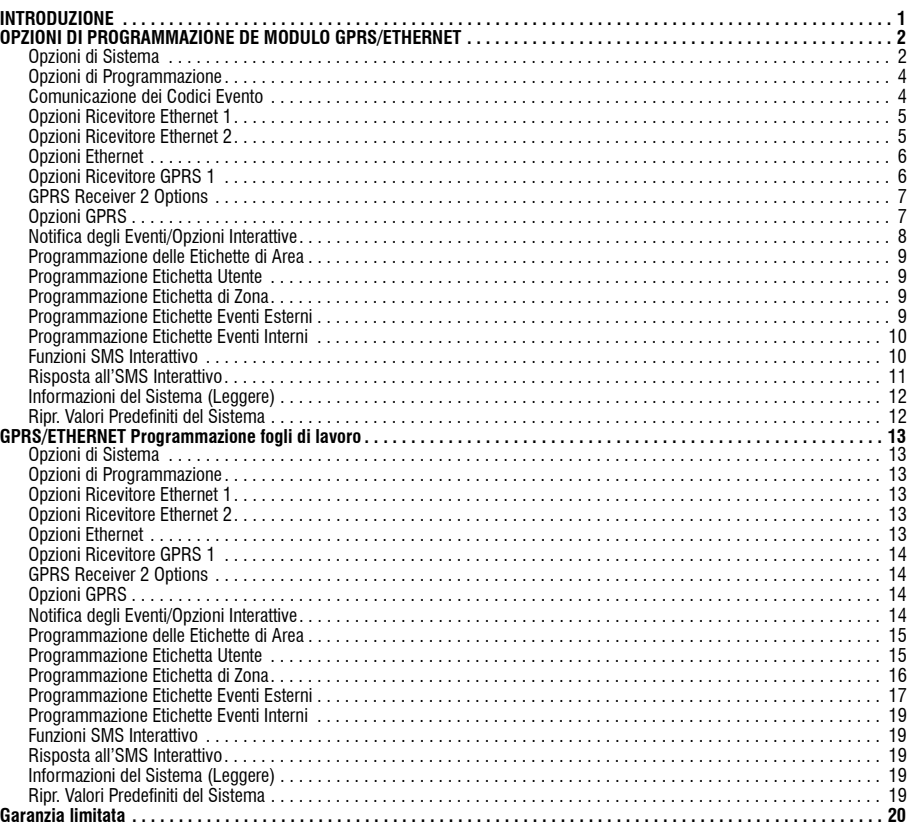

## **INTRODUZIONE**

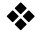

## **Non usare queste schede per programmare i Comunicatori TL260/TL265**

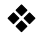

Le Sezioni di Programmazione GPRS/Ethernet e le Schede in questo documento riguardano solo i Comunicatori GS2060/ GS2065 e TL260GS/TL265GS.

Quando state visualizzando una Sezione di Opzioni Commutabili, il numero commutabile è visualizzato quando l'Opzione è ON mentre non è visualizzato quando l'opzione è OFF. (per es., la configurazione [--3--6--] indica che le Opzioni 3 e 6 sono ON mentre tutte le altre sono OFF)

I numeri che hanno due valori predefini usano il formato: esadecimale seguito dal decimale equivalente (per es. predefinito [0BF5/3061]).

I numeri esadecimali sono mostrati, con tutti i zeri iniziali, sull'intero campo definito per il numero.

*NOTA BENE: è necessario un accesso autorizzato a DLS per modificare qualsiasi Sezione di Programmazione GPRS/Ethernet. Sezioni specifiche della centrale devono essere configurate per il corretto funziona-mento del Comunicatore e della centrale. Fare riferimento al Manuale d'Installazione del Comunicatore 29007640R001 per le istruzioni sull'installazione e l'inizializzazione del Comunicatore.* 

## **OPZIONI DI PROGRAMMAZIONE DE MODULO GPRS/ETHERNET**

Le Sezioni di Programmazione in questo documento sono accessibili attraverso la Sezione Centrale di programmazione per il modulo GPRS/Ethernet. Digitando [\*] [8] [codice installatore] [851] [###], dove ### è il numero di 3 cifre riferito al numero di Sezione di questo documento. I fogli di lavoro per la programmazione riportati alla fine di questo documento possono essere<br>usati per annotare i nuovi valori programmati se diversi da quelli di Predefinito.

Le opzioni per il modulo GPRS/ETHERNET sono programmate attraverso il DLS IV oppure tramite la tastiera. L'installatore dovrebbe annotare tutte le variazioni di progarmmazione rispetto a quelle di Predefinito nei fogli di lavoro disponibili alla fine di questo documento.

*NOTA BENE: Un reset del modulo, Sezione [999] (55), dovrebbe essere eseguito dopo che le Sezioni di Programmazione sono state modificate.*

### **Opzioni di Sistema**

**[001] Indirizzo IP Ethernet**

Predefinito (000.000.000.000);

Inserire l'indirizzo IP del doppio comunicatore. Fate attenzione assicuratevi che l'indirizzo IP sia unico per il vostro comunicatore sulla rete locale. L'indirizzo IP deve essere immesso come un numero decimale in segmenti di 3 cifre punteggiate (ad<br>esempio: 192.168.001.100). Ogni segmento di 3 cifre dell'indirizzo IP deve essere all'interno dell'i 255. Se in questa sezione è programmato un indirizzo IP, l'unità funzionerà con l'IP Statico (DHCP disabilitato). Le sezioni [002] e [003] devono essere programmate quando si utilizzano indirizzi IP statici.

## NOTA BENE: Il valore predefinito per la sezione Dynamic Host Configuration Protocol (DHCP) è abilitato.<br>Quando abilitato, il DHCP imposterà i valori per: Indirizzo IP [001], Maschera Subnet [002], e Gateway [003]. *La programmazione di un Indirizzo IP in questa sezione disabiliterà il DHCP (IP statico).*

#### **[002] Ethernet IP subnet mask**  Predefinito (255.255.255.000);

Inserite l'indirizzo IP Subnet Mask nella rete Ethernet del doppio comunicatore. Il subnet mask deve essere inserito come un numero decimale in segmenti di 3 cifre punteggiate (ad esempio: 255.255.255.000). Ogni segmento di 3 cifre dell'indirizzo IP<br>deve essere all'interno dell'intervallo valido tra 000 e 255.

### *NOTA BENE: Se il DHCP è abilitato, esso imposterà la maschera subnet per questa sezione ed il valore programmato sarà ignorato.*

## **[003] Indirizzo IP Ethernet Gateway**

Predefinito (000.000.000.000);

Inserire l'Indirizzo IP Ethernet Gateway del doppio comunicatore. L'indirizzo IP Ethernet Gateway è richiesto quando si usa un router nella rete locale per raggiungere l'indirizzo IP di destinazione specificato nella Sezione [001]. Il formato dell'indirizzo<br>è di 4 blocchi di numeri a 3 cifre separati da virgola (es. 255.255.000.000). Per ogni g 000 e 255.

### *NOTA BENE: Se il DHCP è abilitato, esso imposterà l'indirizzo IP del Gateway per questa sezione ed il valore programmato sarà ignorato.*

#### **[004] Intervallo di Supervisione del Ricevitore** Predefinito (0087/135);

Qaundo la supervisione del ricevitore è abilitata (ON nella Sezione [005] Opzione [3]), l'unità invia i segnali di supervisione al ricevitore Ethernet 1 o al Ricevitore GPRS 1 per Provaare il canale di comunicazione. Utilizzare questa sezione per impostare un intervallo di tempo in secondi al quale il segnale di supervisione verrà inviato. I valori validi variano tra 0000 e FFFF secondi. Se il valore programmato è inferiore a (000A/10) secondi, la supervisione è disabilitata.

NOTA BENE: Si raccomanda di programmare un intervallo di vigilanza con un valore di almeno [0041/<br>65] secondi in meno rispetto alla finestra di controllo programmato sul ricevitore (es. Se la finstra di<br>supervisione progra *mato sul comunicatore potrebbe essere [0087/135] secondi, o meno (00C8<sub>16</sub> - 0041<sub>16</sub> = 0087<sub>16</sub>).* 

## **[005] Opzioni Commutabili di Sistema**

### *NOTA BENE: Premere il numero sulla tastiera per Abilitare (ON)/Disabilitare (OFF) l'Opzione corrispondente. Se il numero è visualizzato, l'Opzione è ON. Se il numero non è visualizzato, l'Opzione è OFF.*

**[1] Supervisione Ricevitore Ethernet 1;**

Predefinito (OFF); (solo per TL260GS/TL265GS). **ON**: Il Ricevitore Ethernet 1 sarà supervisionato ed i segnali di supervisione verranno inviati al Ricevitore Ethernet 1 basandosi sull'intervallo di supervisione programmato nella sezione [004].

**OFF**: Il Ricevitore Ethernet 1 non sarà supervisionato. Quando disabilitato, il segnale di supervisione 1 è inviato al Ricevitore Ethernet una volta ogni ora, indipendentemente dal tipo di controllo (segnale di supervisione 1 o 2). Il segnale di supervisione è re-inviato ogni 5 secondi fino al ricevimento dell'ACK. Se dopo l'intervallo di Supervisione del ricevitore più 75 secondi non viene ricevuto nessun evento e nessun segnale ACK, verrà indicato un problema di Supervisione.

### *NOTA BENE: Il Ricevitore Ethernet 2 non può essere supervisionato.*

### **[2] Supervisione Ricevitore GPRS 1;**

### Predefinito (OFF);

**ON**: Il Ricevitore GPRS 1 sarà supervisionato ed i segnali di supervisione verranno inviati al Ricevitore GPRS 1<br>basandosi sull'intervallo di supervisione programmato nella sezione [004]. Se l'ACK all heartbeat non è rice un reset del ricevitore.

OFF: Il Ricevitore GPRS 1 non sarà supervisionato. Se disabilitato, il segnale di supervisione non è inviato al<br>ricevitore. Se prima dell'intervallo di Supervisione programmato nella sezione [004] più 75 secondi non viene ricevuto nessun evento e nessun segnale ACK, verrà indicato un problema di Supervisione.

## *NOTA BENE: Il Ricevitore GPRS 2 non può essere supervisionato.*

**[3] Tipo di Supervisione**

## Predefinito (OFF);

**ON**: Segnale di supervisione 1 (Supervisione Commerciale). Questa tipo di supervisione è indicata per applicazioni in cui è richiesta la rilevazione dello scambio sul pacchetto di controllo.

**OFF**: Segnale di supervisione 2 (Supervisione Residenziale). Questa tipo di supervisione è indicata per applicazioni in cui è richiesta la rilevazione dello scambio sul pacchetto di controllo. (no swap detection).

*NOTA BENE: la supervisione commerciale è a più alta intensità di dati della supervisione residenziale e dovrebbe essere utilizzata solo quando richiesto, per soddisfare le norme per l'installazione.*

## **[4] GSM Primario**

Predefinito (OFF - TL260GS/TL265GS) (ON - GS2060/GS2065). **ON:** Il canale GPRS sarà il predefinito. Il canale Ethernet sarà il secondario, se esso esiste. **OFF**: Il canale Ethernet sarà il predefinito nel doppio comunicatore. Il canale GPRS sarà il secondario. *NOTA BENE: quando il comunicatore riceve una richiesta SMS di connettersi al DLS, utilizzerà per primo il canale predefinito per connettersi al DLS e, in caso di fallimento, proverà con il canale secondario.*

## **[5] Comunicazioni Ridondanti**

Predefinito (OFF) (solo per TL260GS/TL265GS)

**ON**: gli eventi saranno comunicati al Ricevitore Ethernet 1 ed al Ricevitore GPRS 1 allo stesso momento. Gli eventi saranno comunicati al Ricevitore Ethernet 2 ed al Ricevitore GPRS 2 allo stesso momento. Appena l'evento è trasmesso con successo ad 1 dei 2 canali (Ethernet/GPRS) il Comunicatore passa al prossimo evento.

• *Non configurare il Ricevitore Ethernet 1 ed il Ricevitore GPRS 1 per comunicare utilizzando una configurazione a ricevitore comune (es.,* stessi indirizzo IP Ricevitore e Porta Remota Ricevitore*). Non configurare il Ricevitore Ethernet 2 ed il Ricevitore GPRS 2 per comunicare utilizzando una configu- razione a ricevitore comune (es.,* stessi indirizzo IP Ricevitore e Porta Remota Ricevitore*).* **OFF**: gli eventi saranno comunicati ai ricevitori individualmente.

## *NOTA BENE: questa Opzione dovrebbe essere OFF per applicazioni nell'invio di messaggi garantiti ad entrambi i ricevitori se richiesto.*

## **[6] Aggiornamento del Firmware da Remoto**

Predefinito (ON)

**ON**: Il firmware del modulo comunicatore può essere aggiornato tramite GPRS/Ethernet.

**OFF**:Il firmware del modulo comunicatore NON può essere aggiornato da remoto. L'aggiornamento del firmware in locale è ancora possibile.

## **[7] Prova di Trasmissione Alternativo: predefinito** (OFF)

**ON**: Una volta trascorso l'intervallo per la trasmissione di prova periodica, la prova di trasmissione sarà inviata alternativamente ai ricevitori primario ed il secondario con i relativi intervalli di trasmissione di prova. **OFF**: Una volta trascorso l'intervallo per la trasmissione di prova periodica, la prova di trasmissione sarà inviata ai ricevitori programmati, in base alle impostazioni dei codici evento per la trasmissione di prova periodica.

**[8] Riservato**. Predefinito (OFF).

## **[006] Opzioni Commutabili di Sistema 2**

- **[1] Ricevitore Ethernet 1 abilitato** Predefinito (ON) [OFF per GS2060/GS2065].
- **ON**: Il Ricevitore Ethernet 1 è abilitato. **OFF**: Il Ricevitore Ethernet 1 è disabilitato.
- **[2] Ricevitore Ethernet 2 abilitato** Predefinito (ON) [OFF per GS2060/GS2065]. **ON**: Il Ricevitore Ethernet 2 è abilitato. **OFF**: Il Ricevitore Ethernet 2 è disabilitato.
- **[3] Riservato** Predifinito (OFF).
- **[4] Ricevitore GPRS 1 abilitato** Predefinito (ON).
- **ON**: Il Ricevitore GPRS 1 è abilitato. **OFF**: Il Ricevitore GPRS 1 è disabilitato. **[5] Ricevitore GPRS 2 abilitato** Predefinito (ON).
- **ON**: Il Ricevitore GPRS 2 è abilitato. **OFF**: Il Ricevitore GPRS 2 è disabilitato.
- **[6] Riservato** (OFF).
- **[7] DLS su GPRS** Predefinito (**ON**).

*NOTA BENE: Programmare questa opzione come OFF se si vuole disabilitare completamente il DLS all'uso del canale GPRS.*  **ON**: Il DLS è abilitato sul canale GPRS. **OFF**: Il DLS è disabilitato sul canale GPRS.

*NOTA BENE: Se l'Opzione [7] è OFF, le sessioni del DLS avverranno solo via Ethernet, indipendentemente dal Canale Primario impostato nella Sezione [005] Opzione [4]. Se l'Opzione [7] è ON il Comunicatore si collegherà prima al canale primario per il DLS e, se la sessione fallisce, sarà usato il canale secondario.*

**[8] Riservato** Predefinito (**ON**).

## **[007] Indirizzo IP per il Server DNS 1**  Predefinito (000.000.000.000);

Inserire l'indirizzo IP per il Server DNS 1 secondo il formato di 4 blocchi da 3 cifre separati dal punto (es. 255.255.000.000): valori validi per ogni blocco: da 000 a 255.

### *NOTA BENE: Se non è programmato nessun valore quando si usa il DHCP is used, Il Server DHCP configurerà l'indirizzo. Se è programmato un indirizzo e si usa il DHCP, l'indirizzo programmato sarà usato in luogo di quello del Server DHCP.*

## **[008] Indirizzo IP per il Server DNS 2**

Predefinito (000.000.000.000);

Inserire l'indirizzo IP per il Server DNS 2 secondo il formato di 4 blocchi da 3 cifre separati dal punto (es. 255.255.000.000): valori validi per ogni blocco: da 000 a 255.

*NOTA BENE: Se non è programmato nessun valore quando si usa il DHCP is used, Il Server DHCP configurerà l'indirizzo. Se è programmato un indirizzo e si usa il DHCP, l'indirizzo programmato sarà usato in luogo di quello del Server DHCP.*

**[009] Lingua**

Predefinito (01);

## **Tabella 1: Lingua de Programamazione**

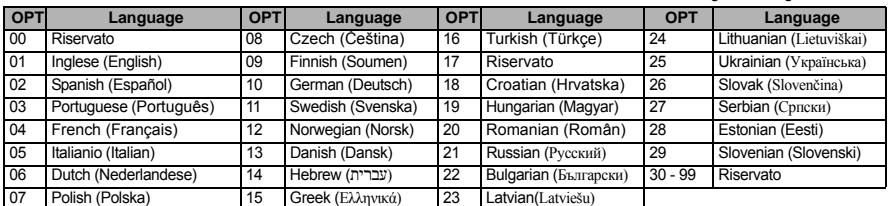

*NOTA BENE: Dopo la programmazione di questa sezione, eseguire l'opzione di lingua predefinita [999] [11] per ottenere la serie completa delle etichette disponibili nella lingua programmata. Se si programma questa sezione con un valore non valido, verrà impostato il valore (01) predefinito.* 

## **Opzioni di Programmazione**

## **[011] Codice Installatore**

Predefinito (CAFE); Questa opzione è usata per programmare il codice installatore del modulo Comunicatore. Questo codice installatore è richiesto quando si programma il modulo comunicatore usando DLS IV localmente o da remoto. I valori validi sono compresi tra 0000 a FFFF esadecimale.

## **[012] Porta Locale di Entrata DLS**

Predefinito (0BF6/3062); La Porta DLS è la porta che il DLS IV utilizzerà quando si connette con il Comunicatore. Il router o il gateway devono essere programmati con l'inoltro della porta TCP all'indirizzo IP del modulo del comunicatore. I valori validi sono compresi tra 0000 a FFFF esadecimale.

### **[013] Porta Locale di Uscita DLS**

Predefinito (0BFA/3066);

La porta locale DLS viene utilizzata quando il Comunicatore si connette al DLS IV dopo che l'SMS di richiesta è stato inviato al comunicatore. Potete utilizzare questa opzione per impostare il valore della porta locale di uscita. Tale operazione dovrebbe essere compiuta se il comunicatore è posizionato dietro ad un firewall e gli deve essere assegnato un particolare numero di porta, come determinato dal vostro amministratore di rete. Nella maggior parte dei casi, non è richiesta la modifica del valore predefinito o la configurazione del vostro firewall. I valori validi sono compresi tra 0000 a FFFF esadecimale.

### *NOTA BENE: Se la Sezione [006] Opzione [7] è ON, il DLS userà il percorso primario per la sessione. Quando la Sezione [006] Opzione [7] è OFF, il DLS userà il percorso Ethernet, se disponibile.*

## **[021] Codice Cliente**

Predefinito (FFFFFF);

Il codice cliente del sistema viene utilizzato quando si trasmette qualsiasi evento generato dal comunicatore. (Problema Centrale Assente, Rapporto Prova Periodico, ecc…). Si raccomanda di programmare il codice cliente con lo stesso numero<br>cliente della centrale. I valori validi sono compresi tra 000001 e FFFFFE. Se sono richiesti codici client cifre dovrebbero essere programmate con FF; ad esempio, 1234FF. Se in questa sezione si programma un numero con tutto 0 oppure tutti F, si avrà il messaggio di "Probelma di Configurazione del Modulo" (il LED giallo emetterà 12 lampeggi).

*NOTA BENE: Con Alexor v1.1, il Codice Cliente sarà automaticamente sincronizzato con il numero cliente della centrale indipendentemente dal valore programmato in questa sezione.*

### **[022] Formato di Comunicazione**

### Predefinito (04)

Programmare 03 per il Contact ID oppure 04 per il SIA. Se collegato con la centrale Alexor v1.1, il Comunicatore sarà sincronizzato con la centrale ed userà lo stesso formato di comunicazione della centrale indipendentemente dal valore impostato in questa sezione.

Il modulo può essere configurato per inviare eventi interni sia in fomrato SIA che in formato Contact ID. Il formato di comunicazione SIA segue le specifiche del Livello 2 del protocollo SIA Digital Communication Standard - Ottobre 1997. Questo for-<br>mato invierà il Codice Cliente insieme alla trasmissione dei dati. Sul ricevitore, la trasmission SIA: Nri0 userà l'etichetta di Sistema; Nri1 - Nri8 userà le etichette delle Aree 1 - 8). Per il Contact ID: 00 userà l'etichetta di Sistema; 01 - 08 userà le etichette di Area). **Nri0 ET001** Dove: **N** = Nuovo Evento; **ri0** = Identificatore di Area; **ET** = Problema centrale assente; **001** = Zona 001.

**Tabella 2: Codici Evento per le Comunicazioni**

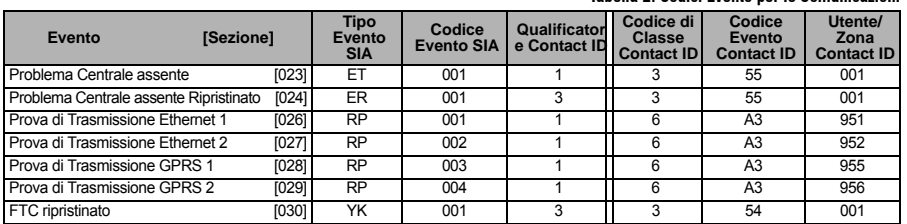

## **Comunicazione dei Codici Evento**

*NOTA BENE: Il Prova di Trasmissione GPRS 2 sarà inviato solo se sono stati programmati differenti APN nelle Sezioni [205] e [206].* 

## **[023] Problema Centrale assente**

Predefinito (FF)

Programmare 00 per disabilitare questo evento oppure FF per abilitarlo. Questo evento si presenterà quando mancano le comunicazioni con la centrale per più di 60 secondi.

### **[024] Probelma Centrale assente Ripristinato**

Predefinito (FF); Programmare 00 per disabilitare questo evento oppure FF per abilitarlo. Questo evento sarà inviato quando le comunicazioni con la centrale saranno state ripristinate.

## **Opzioni Prova di Sistema [026 - 029]**

Trasmissioni di Prova verso il Ricevitore Primario, con riserva verso il Secondario.

Impostare la sezione [026] a [FF] e la sezione [027] a [00]. Impostare la sezione [28] a [FF] e la sezione [029] a [00].

- Se la trasmissione di Prova al Ricevitore Primario fallisce, essa verrà inviata al Ricevitore Secondario.
- Se la trasmissione di Prova fallisce anche verso il Ricevitore Secondario, sarà generato un evento di Probelma FTC. Prova di Trasmissione unico ai ricevitori Primario e Secondario
- Impostare la sezione [026] a [FF] e la sezione [027] a [FF]. Impostare la sezione [28] a [FF] e la sezione [029] a [FF].
- Il modulo invierà i Prova periodici di trasmissione indipendenti a ciascun ricevitore, senza riserve.

• Se la trasmissione di Prova fallisce verso un qualsiasi Ricevitore, sarà generato un evento Probelma FTC. Trasmissione di Prova Alternata

La Trasmissione di Prova Alternata può essere abilitata o disabilitata nella sezione [007] opzione [7].

## **[026] Trasmissione Ethernet 1**

Predefinito (FF);

Programmare 00 per disabilitare questo evento di trasmissione oppure FF per abilitarlo. Vedere Opzioni Prova di Sistema (sopra) per i dettagli di programmazione.

#### **[027] Trasmissione Ethernet 2** Predefinito (00);

Programmare 00 per disabilitare questo evento di trasmissione oppure FF per abilitarlo. Vedere Opzioni Prova di Sistema (sopra) per i dettagli di programmazione.

## **[028] Trasmissione GPRS 1**

Predefinito (FF);

Programmare 00 per disabilitare questo evento di trasmissione oppure FF per abilitarlo. Vedere Opzioni Prova di Sistema (sopra) per i dettagli di programmazione.

#### **[029] Trasmissione GPRS 2** Predefinito (00);

Programmare 00 per disabilitare questo evento di trasmissione oppure FF per abilitarlo. Vedere Opzioni Prova di Sistema (sopra) per i dettagli di programmazione.

*NOTA BENE: Il tempo di intervallo (in minuti) tra i Prova periodici è programmato nella sezione [125] (Ethernet) e nella sezione [225] (GPRS).*

## **[030] Ripr. FTC**

Predefinito (FF);

Programmare 00 per disabilitare questo evento di Trasmissione oppurer FF per abilitarlo. Questo evento sarà generato al Ripr. dopo un problema FTC.

## **Opzioni Ricevitore Ethernet 1**

### **[101] Codice Cliente Ricevitore Ethernet 1**

Predefinito (0000000000); Il codice cliente è usato dalla Centrale di Vigilanza per distinguere i trasmettitori. Questo Codice Cliente è usato durante la

trasmissione del segnali di heartbeat al ricevitore della centrale di vigilanza. I segnali ricevuti dalla centrale useranno il codice<br>cliente della centrale. Valori validi: da 000000001 a FFFFFFFFE. La programmazione di qu con tutte F causerà un Problema di Configurazione Modulo (LED giallo = 12 lampeggi).

## *NOTA BENE: Se il Ricevitore Ethernet 1 e il Ricevitore GPRS 1 sono programmati come lo stesso ricevitore (Numero di Porta ed indirizzo IP identici), sarà utilizzato il Codice Cliente del Ricevitore Ethernet 1.*

## **[102] DNIS Ricevitore Ethernet 1**

Predefinito (000000); Il DNIS (Dialled Number Information Service) è usato insieme al Codice Cliente per identificare il Modulo Comunicatore sulla stazione di Vigilanza.Valori validi: da 000000 a 099999. Il valore è inserito come uno 0 seguito dalle 5 cifre del DNIS. Il fomrato è BCD (Binary Coded Decimal).

### *NOTA BENE: Ciascun Ricevitore Ethernet/GPRS deve essere programmato con un DNIS univoco.*

### **[103] Indirizzo Ricevitore Ethernet 1**

## Predefinito (127.000.000.001);

L'indirizzo predefinito abilita il Comunicatore ad operare in Modo Incustodito.

Il Modo Incostudito è usato quando un rievitore non è disponibile e l'unità è richiesta per eseguire una sessione DLS. Usato tipicamente quando il cliente programma la centrale giornalmente per il controllo accessi e vuole ancora ricevere gli alarmi<br>senza comprare altro hardware (ricevitore) o software. In genere è usato quando il cliente progra mente per il controllo accessi e vuole ancora ricevere gli allarmi senza comprare altro hardware (ricevitore) o software.

La programmazione di questa sezione con (127.000.000.002) abilita la Modalità Notifica. La Modalità Notifica è usata<br>quando il ricevitore non è disponibile ma è richiesta la notifica SMS. Digitare l'indirizzo IP del Ricevi rizzo è formato da 4 campi separati dal punto ed ogni campo è formato da 3 cifre: i valori validi per ogni campo vanno da 000 a 255 *.* Questa informazione sarà fornita dall'Amministratore di Sistema della Centrale di Vigilanza.

### *NOTA BENE: Dopo la programmazione di un indirizzo IP valido, il ricevitore Ethernet 1 sarà abilitato e potrà comunicare gli eventi sul canale Ethernet.*

Il Ricevitore Ethernet 1 ed il Ricevitore GPRS 1 possono essere configurati per comunicare con lo stesso ricevitore della Centrale di Vigilanza. Per configurare il dispositivo a operare usando questo modo di funzionamento a ricevitore comune,<br>programmare l'indirizzo IP e la Porta del Ricevitore Ethernet 1 e del Ricevitore GPRS 1 con gli stess

### *NOTA BENE: Quando si lavora con la modalità Ricevuitore Comune, il Codice Cliente del Ricevitore Ethernet 1 sarà usato sia per l'Ethernet sia per il GPRS.*

### **[104] Porta Remota Ricevitore Ethernet 1**

Predefinito (0BF5/3061);

Questa opzione determina la porta del Ricevitore Ethernet 1. I valori validi sono compresi tra 0000 e FFFF esadecimale.

## **[105] Porta Locale Ricevitore Ethernet 1**

Predefinito (0BF4/3060);

Potete utilizzare questa opzione per impostare il valore della porta locale in uscita. Potete impostare il valore di questa porta nel caso in cui l'installazione sia posizionata dietro ad un firewall e le si debba assegnare un particolare numero di porta determinato dal vostro amministratore di sistema. I valori validi sono compresi tra 0000 e FFFF esadecimale.

### **[106] Nome Dominio Ricevitore Ethernet 1**

Predefinito ( );

Inserire il Nome del Dominio usando 32 caratteri.

## **Opzioni Ricevitore Ethernet 2**

## **[111] Codice Cliente Ricevitore Ethernet 2**

Predefinito (0000000000); Il codice cliente è usato dalla Centrale di Vigilanza per distinguere i trasmettitori. Questo Codice Cliente è usato durante la trasmissione del segnali di heartbeat al ricevitore della centrale di vigilanza. I segnali ricevuti dalla centrale useranno il codice cliente della centrale. Valori validi: da 000000001 a FFFFFFFFE. La programmazione di questa sezione con tutti 0 oppure<br>con tutte F causerà un Problema di Configurazione Modulo (LED giallo = 12 lampeggi).

## *NOTA BENE: Se il Ricevitore Ethernet 2 e il Ricevitore GPRS 2 sono programmati come lo stesso ricevitore (Numero di Porta ed indirizzo IP identici), sarà utilizzato il Codice Cliente del Ricevitore Ethernet 2.*

## **[112] DNIS Ricevitore Ethernet 2**

Predefinito (000000);

Il DNIS (Dialled Number Information Service) è usato insieme al Codice Cliente per identificare il Modulo Comunicatore sulla stazione di Vigilanza.Valori validi: da 000000 a 099999. Il valore è inserito come uno 0 seguito dalle 5 cifre del DNIS. Il fomrato è BCD (Binary Coded Decimal).

*NOTA BENE: Ciascun Ricevitore Ethernet/GPRS deve essere programmato con un DNIS univoco.*

## **[113] Indirizzo IP Ricevitore Ethernet 2**

Predefinito (000.000.000.000);

Programmare 000.000.000.000 per disabilitare l'indirizzo IP del Ricevitore Ethernet 2.

Inserire l'indirizzo IP del Ricevitore Ethernet 2. Questo indirizzo sarà fornito dall'Amministratore di Sistema della Centrale di Vigilanza. L'indirizzo è formato da 4 campi separati dal punto ed ogni campo è formato da 3 cifre: i valori validi per ogni campo vanno da 000 a 255.

## *NOTA BENE: Dopo la programmazione di un indirizzo IP valido, il ricevitore Ethernet 2 sarà abilitato e potrà comunicare gli eventi sul canale Ethernet.*

I Ricevitori Ethernet 2 e GPRS 2 possono essere configurati per comunicatre con lo stesso ricevitore della Centrale di Vigilanza.

Per configurare il dispositivo a operare usando questo modo di funzionamento a ricevitore comune, programmare l'indirizzo IP e la Porta del Ricevitore Ethernet 2 e del Ricevitore GPRS 2 con gli stessi valori. Quando si lavora con la modalità Ricevuitore Comune, il Codice Cliente del Ricevitore Ethernet 2 sarà usato sia per l'Ethernet sia per il GPRS.

### *NOTA BENE: NON programmare i Ricevitori Ethernet 1 e 2 per comunicare sullo stesso ricevitore.*

### **[114] Porta Remota Ricevitore Ethernet 2**

Predefinito (0BF5/3061);

Questa opzione determina la Porta Remota del Ricevitore Ethernet 2. I valori validi sono compresi tra 0000 e FFFF esadecimale. Settare il valore di questa porta quando la vostra installazione si trova dietro un firewall, e deve essere assegnato un particolare numero di porta come determinato dall'Amministratore di Sistema della Centrale di Vigilanza.

### *NOTA BENE: NON programmare i Ricevitori Ethernet 1 e 2 con lo stesso numero di Porta Remota.*

### **[115] Porta Locale Ricevitore Ethernet 2**

Predefinito (0BF9/3065);

Utilizzare questa sezione per programmare il valore della Porta di Uscita Locale. I valori validi sono compresi tra 0000 e FFFF esadecimale. Settare il valore di questa porta quando la vostra installazione si trova dietro un firewall, e deve essere assegnato un particolare numero di porta come determinato dall'Amministratore di Sistema della Centrale di Vigilanza. NON programmare i Ricevitori Ethernet 1 e 2 con lo stesso numero di Porta Locale.

### **[116] Nome Dominio Ricevitore Ethernet 2**

Predefinito ( ); Inserire il Nome del Dominio usando 32 caratteri.

### **Opzioni Ethernet**

### **[124] Ora del Giorno Trasmissione Prova Ethernet**

Predefinito (9999); Inserire l'ora a 4 cifre utilizzando il formato 24 ore (HH:MM) per impostare l'ora della trasmissione prova. I valori validi sono compresi tra 00 e 23 per le ore (HH) e tra 00 e 59 per i minuti (MM). Per disabilitare la trasmissione prova inserire 9999 in questa sezione.

### *NOTA BENE: La data e l'ora interni saranno automaticamente programmati quando verrà stabilita la comunicazione con il ricevitore primario.*

## **[125] Periodo Trasmissione Prova Ethernet**

Predefinito (000000);

Questo valore rappresenta l'intervallo in minuti tra le prove trasmissioni. Questa sezione può essere programmata da 000000 a 999999 minuti. Una volta che l'unità abbia inviato l'iniziale prova di trasmissione periodica, tutte le future prove tra-<br>smissioni saranno distanziate del numero programmato di minuti. Vedere Sezioni [026 - 029].

**Tabella 3: Intervallo della Prova di Trasmissione Ethernet**

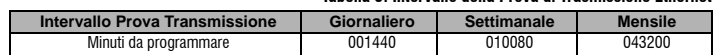

*NOTA BENE: Il valore minimo è 000005 minuti. Programmando un intevallo minore di 5 minuti, la Prova di Trasmissione sarà disabilitata.*

## **Opzioni Ricevitore GPRS 1**

**[201] Codice Cliente Ricevitore GPRS 1**

Predefinito (0000000000);

Il codice cliente viene utilizzato dalla centrale di vigilanza per distinguere i trasmettitori. Questo codice cliente viene utilizzato quando si trasmettono i segnali di supervisione al ricevitore della centrale di vigilanza. I segnali ricevuti dalla centrale di vigilanza utilizzeranno il numero cliente della centrale. I valori validi sono compresi tra 0000000001 e FFFFFFFFFE esadecimale. Se in questa sezione si programmano tutti 0 oppure tutti F, sarà generato un evento Problema Configurazione Modulo (LED giallo = 12 lampeggi).

### **[202] DNIS Ricevitore GPRS 1**

Predefinito (000000);

Il DNS (Dialed Number Identification) viene utilizzato in aggiunta al Codice Cliente per identificare il Modulo Comunicatore<br>come Centrale di Vigilanza. i valori validi sono compresi tra 000000 e 099999. I valori devono es Il formato è il BCD (Binary Code Decimal).

### *NOTA BENE: Ciascun Ricevitore Ethernet/GRPS deve essere èprogrammato con un DNS univoco.*

### **[203] Indirizzo IP Ricevitore GPRS 1**

### Predefinito (000.000.000.000);

Inserire l'indirizzo IP del Ricevitore GPRS 1. Questo indirizzo sarà fornito dall'Amministratore di Sistema della Centrale di Vigilanza. I valori validi per ciascun segmento dell'indirizzo IP vanno da 000 a 255.

Programmare l'indirizzo IP del Rievitore Primario con 127.000.000.002 per abilitare il Modo Notifica. Il Modo Notifica è usato quando un ricevitore non è disponible ed il prodotto richiede le notifiche SMS.

### *NOTA BENE: Dopo l'inseirimento di un indirizzo IP valido, il GPRS è abilitato e comunicherà gli eventi sul canale GPRS.*

## **[204] Porta Remota Ricevitore GPRS 1**

Predefinito (0BF5/3061);

Questa sezione è usata per impostare la Porta Remota del Ricevitore GPRS 1. Cambiare il valore predefinito di questa porta quando la vostra installazione è posizionata dietro un firewall, e deve essere assegnato un particolare numero di porta come<br>determinato dall'Amministratore di Sistema della Centrale di Vigilanza. I valori validi sono comp

### *NOTA BENE: Per disabilitare il ricevitore programmare questo indirizzo come 0000.*

### **[205] Punto di Accesso (APN) Ricevitore GPRS 1**

Predefinito ( )

L'APN (Access Point Name) identifica la rete GPRS alla quale il comunicatore si connetterà. Questa informazione è fornita dal proprio gestore di rete. Programmare questa sezione come 32 caratteri alfanumerici (codici ASCII). Quando si una una carta SIM con un APN personalizzato, l'unità non avrà l'accesso a Internet, il DLS e l'aggiornamento della flash possono ancora essere eseguiti se la Sezione [221] è programmata con un APN Pubblico valido.

NOTA BENE: Se non si programma l'APN per i Ricevitori GPRS 1 e GPRS 2, l'unità visulalizzerà "Problema<br>Ricevitore non disponibile" (LED giallo = 7 lampeggi). Questa sezione non è accessibile con la programmazi*one da tastiera sulle centrali PC1616/PC1832/PC1864.*

## **[206] Nome Dominio Ricevitore GPRS 1**

Predefinito ( );

Inserire il Nome del Dominio usando 32 caratteri. Questa informazione sarà fornita dall'Amministratore di Sistema della Centrale di Vigilanza.

## **Opzioni Ricevitore GPRS 2**

## **[211] Codice Cliente Ricevitore GPRS 2**

## Predefinito (0000000000);

Il codice cliente viene utilizzato dalla centrale di vigilanza per distinguere i trasmettitori. Questo codice cliente viene utilizzato quando si trasmettono i segnali di supervisione al ricevitore della centrale di vigilanza. I segnali ricevuti dalla centrale di vigilanza utilizzeranno il numero cliente della centrale. I valori validi sono compresi tra 0000000001 e FFFFFFFFFE esadecimale. Se in questa sezione si programmano tutti 0 oppure tutti F, sarà generato un evento Problema Configurazione Modulo (LED giallo = 12 lampeggi).

## **[212] DNIS Ricevitore GPRS 2**

### Predefinito (000000);

Il DNS (Dialed Number Identification) viene utilizzato in aggiunta al Codice Cliente per identificare il Modulo Comunicatore come Centrale di Vigilanza. i valori validi sono compresi tra 000000 e 099999. I valori devono essere inseriti con lo 0 iniziale. Il formato è il BCD (Binary Code Decimal).

### *NOTA BENE: Ciascun Ricevitore Ethernet/GRPS deve essere èprogrammato con un DNS univoco.*

### **[213] Indirizzo IP Ricevitore GPRS 2**

Predefinito (000.000.000.000); Inserire l'indirizzo IP del Ricevitore GPRS 2. Questo indirizzo sarà fornito dall'Amministratore di Sistema della Centrale di Vigilanza. I valori validi per ciascun segmento dell'indirizzo IP vanno da 000 a 255. .

### *NOTA BENE: Dopo l'inseirimento di un indirizzo IP valido, il Ricevitore GPRS 2 è abilitato e comunicherà gli eventi sul canale GPRS.*

### **[214] Porta Remota Ricevitore GPRS 2**

Predefinito (0BF5/3061);

Questa sezione è usata per impostare la Porta Remota del Ricevitore GPRS 2. Cambiare il valore predefinito di questa porta quando la vostra installazione è posizionata dietro un firewall, e deve essere assegnato un particolare numero di porta come determinato dall'Amministratore di Sistema della Centrale di Vigilanza. I valori validi sono compresi tra 0001 e FFFF.

### *NOTA BENE: Non programmare i Ricevitori GPRS 1 e GPRS 2 per comunicare sullo stesso ricevitore.*

## **[215] Punto di Accesso (APN) Ricevitore GPRS 2**

Predefinito ( L'APN (Access Point Name) identifica la rete GPRS alla quale il comunicatore si connetterà. Questa informazione è fornita dal proprio gestore di rete. Programmare questa sezione come 32 caratteri alfanumerici (codici ASCII). Quando si una una carta SIM con un APN personalizzato, l'unità non avrà l'accesso a Internet, il DLS e l'aggiornamento della flash possono ancora essere eseguiti se la Sezione [221] è programmata con un APN Pubblico valido.

### *NOTA BENE: Quando si usa una carta SIM con un APN personalizzato, l'unità non avrà l'accesso a Internet. NOTA BENE: Se non si programma l'APN per i Ricevitori GPRS 1 e GPRS 2, l'unità visulalizzerà "Problema Ricevitore non disponibile" (LED giallo = 7 lampeggi). Questa sezione non è accessibile con la programmazione da tastiera sulle centrali PC1616/PC1832/PC1864.*

## **[216] Nome Dominio Ricevitore GPRS 2**

Predefinito ( ); Inserire il Nome del Dominio del Ricevitore GPRS 2 usando 32 caratteri.

## **Opzioni GPRS**

### **[221] Punto di Accesso (APN) Pubblico GPRS**

### Predefinito ();

Quando il vostro comunicatore è operativo su un punto di accesso (APN) privato, è possibile utilizzare questa opzione per commutare ad un punto di accesso (APN) pubblico per sessioni DLS. Queste informazioni sono disponibili dal vostro gestore di rete. Il punto di accesso (APN) identifica la rete GPRS alla quale il comunicatore si connetterà.

*NOTA BENE: Questa sezione non è accessibile nella programmazione da tastiera dei modelli PC1616/PC1832/ PC1864.*

## **[222] Nome Utente Login GPRS**

 $Predefinito$  ( $)$ 

Alcuni gestori di rete richiedono che vengano fornite delle credenziali di accesso quando ci si connette ad un punto di accesso (APN). Inserite qui il vostro nome utente utilizzando fino a 32 caratteri.

### *NOTA BENE: Questa opzione non è accessibile con la programmazione da tasteiera nei modelli PC1616/ PC1832/PC1864.*

### **[223] Password Login GPRS**

Predefinito ( );

Alcuni gestori di rete richiedono che vengano fornite delle credenziali di accesso quando ci si connette ad un punto di accesso (APN). Inserite qui la vostra password utilizzando fino a 32 caratteri.

### *NOTA BENE: Questa sezione non è accessibile nella programmazione da tastiera dei modelli PC1616/PC1832/ PC1864.*

### **[224] Ora del Giorno Trasmissione Prova GPRS** Predefinito (9999);

Inserire l'ora a 4 cifre utilizzando il formato 24 ore (HH:MM) per impostare l'ora della trasmissione di prova. I valori validi sono<br>compresi tra 00 e 23 per le ore (HH) e tra 00 e 59 per i minuti (MM).

*NOTA BENE: Per disabilitare la Trasmissione di Prova inserire 9999 oppure FFFF in questa sezione.*

La data e l'ora interni saranno automaticamente programmati con il ricevitore primario.

## **[225] Periodo Trasmissione di Prova GPRS**

Predefinito (000000);

Questo valore rappresenta l'intervallo in minuti tra le trasmissioni di prova. Valori validi: da 000000 a 999999 minuti. Una volta che l'unità abbia inviato l'iniziale prova di trasmissione periodica, tutte le future trasmissioni di prova saranno distanziate del numero programmato di minuti. Vedere sezioni [026 - 029].

**Tabella 4: Intervallo Trasmissione di Prova GPRS**

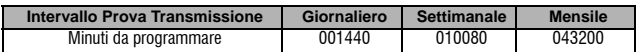

*NOTA BENE: Il valore minimo è 000005 minuti. Programmando un intevallo minore di 5 minuti, la Prova di Trasmissione sarà disabilitata.*

## **Notifica degli Eventi/Opzioni Interattive**

Quando un evento è inviato dalla centrale e la Notifica SMS è impostata a ON nella sezione [301] Opzione [1], un messaggio SMS sarà creato ed inviato ai numeri telefonici SMS programmati nelle sezioni [311] - [318] per i tipi di evento specificato nelle sezioni [321 - 328] se l'opzione [7] è ON.

Il sistema farà un tentativo di invio del messaggio SMS a ciascuno dei numeri telefonici programmati, partendo dal primo numero. Se un tentativo non va a buon fine, si procederà all'invio del messaggio SMS ai rimanenti numeri telefonici programmati, in sequenza, fino a quando non si avrà un successo oppure fino all'ultimo numero telefonico programmato. Il messaggio SMS inviato sarà formattato con le seguenti 5 parti:

Etichetta Cliente [351], Data e Ora [DD/MM/YY HH:MM], Etichetta Area [353] - [360], Etichetta Evento [501] - [594], e<br>Etichetta Utente [361] - [400] (oppure Etichetta Zona [401] - [464]).

Gli spazi in più su ciascuna delle 5 parti del messaggio sono eliminati quando il messaggio SMS è composto. Se il messaggio è troppo lungo, tutti i caratteri in eccesso saranno ignorati e non inclusi nel messaggio.

### *NOTA BENE: Se si verifica un evento quando la centrale sta inviando un messaggio SMS, i messaggi non inviati saranno sospesi e verrà trasmesso il nuovo evento.*

## **[301] Opzioni Commutabili Interattive**

- **[1] Notifica SMS** Predefinito (**ON**).
- [**2**] **Riservato** Predefinito (**OFF**).
- **[3] SMS Interattivo** Predefinito (**ON**).
- **[4] Riservato** Predefinito (**ON**).
- **[5] Formato Carattere SMS** Predefinito (**OFF**);

**ON**: SMS di tipo Unicode, la massima lunghezza dei messaggi è di 70 caratteri.

- **OFF**: SMS 7 bit, la massima lunghezza dei messaggi è di 160 caratteri.
- [**6**] **Concatenazione/Troncamento** Predefinito (**OFF**);

**ON**: Se la lunghezza del messaggio supera il massimo consentito, il messaggio è concatenato ed inviato come messaggi multipli.

**OFF**: Se la lunghezza del messaggio supera il massimo consentito, i caratteri in eccesso sono ignorati ed il messaggio sarà inviato.

- **[7] Riservato** Predefinito (**OFF**).
- **[8] Riservato** Predefinito (**OFF**).

## **[307] Delimitatore**

Predefinito (20);

Valori validi da 00 a FF. Il valore '20' esadecimale indica uno spazio.

## **[311] - [318] Numeri Telefonici SMS 1 - 8** Predefinito ( );

Queste sezioni possono essere programmate attraverso il DLS IV oppure dalla tastiera. Nella Sezione [31x] (dove x è un<br>numero telefonico SMS da 1 a 8) possono essere programmati fino ad 8 numeri telefonici SMS (valori vali numero: da 4 a 32 cifre). Se un numero telefonico si lascia vuoto, quel numero sarà ignorato. L'attivazione di un evento SMS invierà i messaggi SMS, per gli eventi specificati nelle sezioni [321] - [328], ai numeri telefonici 1 - 8 programmati, in<br>sequenza fino ad ottenere un collegamento con successo. Per ogni numero telefonico sarà fatto solo sono necessarie più trasmissioni SMS, c'è un ritardo di 10 secondi tra i messaggi. Questi numeri telefonici sono consivisi sia dalle Notifiche SMS che dagli SMS Interattivi. L'utente può programmare i propri numeri di cellulare da tastiera tramite [\*] [6]<br><> "Programmazione SMS". Le caratteristiche SMS di Notifica e SMS Interattivi usano il serviz nito dalla rete GSM e sono soggetti alle limitazioni sulla messaggistica SMS. Queste limitazioni includono i messaggi ritardati e la mancanza della garanzia della consegna.

L'SMS Interattivo (Sezioni [601] - [618]) elaborerà i messaggi provenienti dai numeri di cellulare programmati in questa Sezione solo se l'SMS Interattivo è abilitato: [301] [3] ON. Le risposte SMS sono elencate nelle sezioni [621] - [630]. Un numero telefonico vuoto è considerato come disabilitato.

### **[321] - [328] Opzioni Commutabili Numeri Telefonici SMS 1 - 8**

Le opzioni in questa sezione stabiliscono il tipo di messaggio dell'evento che sarà inviato al numero telefonico programmato nelle sezioni [311] - [318].

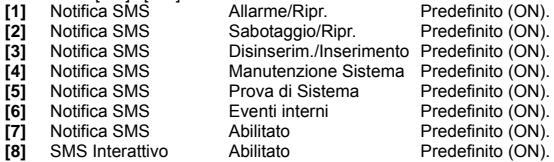

[8] SMS Interattivo Abilitato Abilitato Predefinito (ON).<br>NOTA BENE: Ciascun numero telefonico può essere programmato per ricevere notifiche di eventi differ<br>enti Quando più di un numero telefonico riceve l'evento, il Sist *telefonico 1. Per ogni numero telefonico programmato sarà effettuato un solo tentativo. La notifica può essere disabilitata con l'opzione [7].* 

## **Programmazione delle Etichette di Area**

Ciascuna etichetta di Area può essere di 32 caratteri al massimo, inclusi gli spazi. La lingua dell'etichetta è specificata nella sezione [009].

### **[351] Etichetta Cliente**

definito (Sistema di Sicurezza);

L'etichetta Cliente di 32 caratteri al massimo, è inviata all'inizio di ogni messaggio SMS proveniente dal modulo Comunicatore. Questa etichetta è usata dal sistema per identificare il destinatario del messaggio SMS.

#### **[352] Etichetta di Sistema**  Predefinito (Area Sistema);

L'etichetta di Sistema di 32 caratteri al massimo, è usata per i messaggi di notifica relativi al sistema.

*NOTA BENE:* Sui sistemi a singola Area, l'etichetta di Sistema può essere utilizzata per tutti i messaggi.

## **[353] - [360] Etichetta Partizione1- 8**  Predefinito (Partizione);

Dove x è il numero di Area da 1 a 8. Le etichette di Area di 32 caratteri al massimo, sono usate per i messaggi di Notifica SMS relativi a una specifica area del sistema.

*NOTA BENE: Con Alexor v1.1 le etichette di Area sono auto-sincronizzate con la centrale. Le etichette possono essere modificate attraverso la programmazione da tastiera locale ma le modifiche saranno sovrascritte nella successiva auto-sincronizzazione.*

### **Programmazione Etichetta Utente**

**[361] - [400] Etichetta Utente 1 - 40**  Predefinito (Utente x);

Dove x è un numero Utente da 1 a 40. Le etichette Utente sono usate per identificare l'Utente per i messaggi di Notifica SMS relativi ad uno specifico utente.

Ci sono 40 etichette Utente programmabili. Ciascuna etichetta Utente può essere di 16 caratteri al massimo. La lingua delle etichette è impostata nella sezione [009].

## **Programmazione Etichetta di Zona**

## **[401] - [464] Etichetta Zona 1 - 64**  Predefinito (Zona n);

Dove n è il numero di Zona da 1 a 64. Le etichette di Zona di 32 caratteri al massimo, sono usate per identificare la Zona per i messaggi di notifica relativi ad una specifica Zona. La lingua delle etichette è impostata nella sezione [009].

*NOTA BENE: Con Alexor v1.1 le etichette di Zona sono auto-sincronizzate con la centrale. Le etichette possono essere modificate attraverso la programmazione da tastiera locale ma le modifiche saranno sovrascritte nella successiva auto-sincronizzazione.*

## **Programmazione Etichette Eventi Esterni**

## **[501] - [580] Etichette Evento**

Predefinito (vedere Numero Etichetta nella Tabllla 5 );

Sono disponibili 80 etichette di evento programmabili. Ciascuna etichetta è pre-programmata con il Testo Predefinito visibile nella Tabllla 5 Ciascuna etichetta può contenere fino a 32 caratteri alfanumerici (inclusi gli spazi). La lingua dell'etichetta è impostata nella sezione [009].

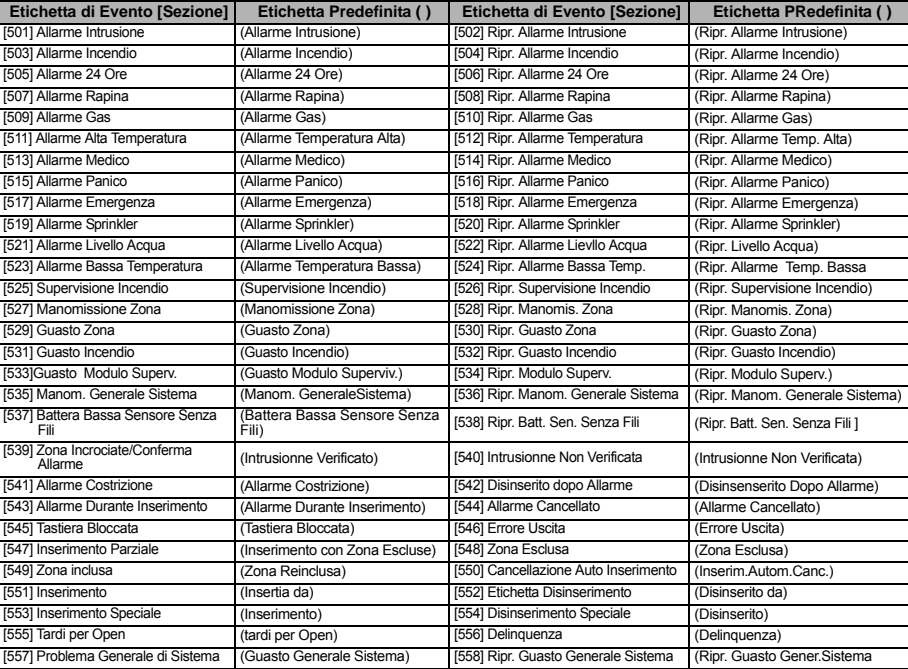

**Tabella 5: Etichette di Eventi Esterni**

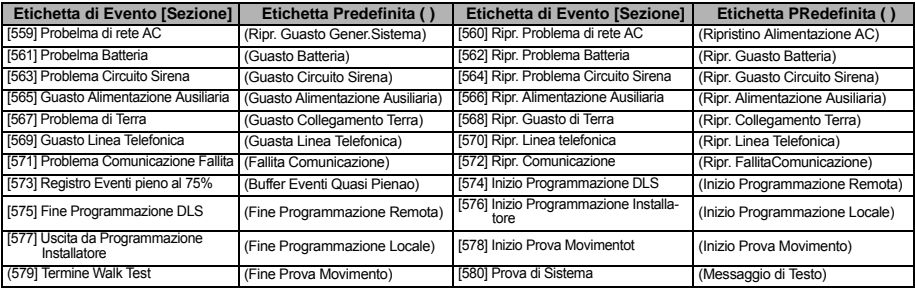

## **Programmazione Etichette Eventi Interni**

### **Tabella 6: Etichette Eventi Interni**

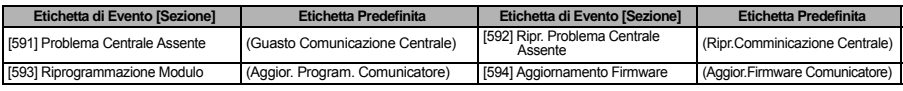

## **Funzioni SMS Interattivo**

La funzione SMS interattivo è disponibile su Alexor v1.1 e centrali successive. Gli utenti possono inviare messaggi di testo dal proprio telefono cellulare al numero telefonico GSM assegnato al loro Sistema. I comandi interattivi sono accettati solo dai numeri telefonici programmati nelle Sezioni [311] - [318].

### *NOTA BENE: L'SMS interattivo può essere abilitato/disabilitato per qualsiasi numero di cellulare nelle Sezioni [321] - [328] Opzione [7].*

Il Sistema rigetterà i messaggi inviati da numeri telefonici non programmati o che hanno l'opzione Interattivo disabilitata. Il Sistema rigetterà anche i messaggi spediti da un dispositivo di comunicazione che usa i protocolli "da email a SMS"

Quando il messaggio SMS ricevuto corrisponde ad un messaggio di Sezione valido, la funzione viene eseguita sulla Centrale. Nei messaggi di testo, le lettere maiuscole o minuscole non fanno differenza ed ulteriori spazi sono ignorati. Il Codice di Accesso Utente potrebbe essere richiesto per alcuni messaggi SMS.

L'Utente può inviare solo il Numero dell'Area oppure l'etichetta completa. (per es., "Inserimento Totale Area 2 1234" è trattato allo stesso modo di "Inserimento Totale 2"). Il messaggio SMS è formato da 3 parti: Comando, Etichetta Area (oppure solo il numero dell'Area), e Codice di Accesso.

- Se in un messaggi si include il Codice di Accesso, esso è inviato alla Centrale per la convalida con la funzione richiesta. • Se la Centrale è stata configurata per richiedere un Codice di Accesso e quest'ultimo non è inviato (oppure non è valido) la Centrale non eseguità la funzione (fallimento).
- Se la Centrale non esegue la funzione, sarà inviato all'Utente un Messaggio SMS di risposta. L'SMS di risposta sarà<br> una copia del comando ricevuto, seguito dall'etichetta "fallito". (per es., "Inserimento Notte Area 2
- area (per es., Disinserimento 9123).

### *NOTA BENE: Il numero telefonico GSM può essere visualizzato nella Sezione [996] e dall'Utente digitando [\*][6] <> Numero Telefonico GSM sulla tastiera della Centrale.*

### **[601] Inserimento Perimetrale**

Predefinito (Inserimento Perimetrale);

Inviare questo comando al Sistema per ottenere l'Inserimento Parziale. Il comando potrebbe essere seguito dall'Etichetta di Area oppure dal Numero di Area e Codice Cliente.

### **[602] Inserimento Totale**

Predefinito (Inserimento Totale); Inviare questo comando al Sistema per l'inserimento totale. Esso può essere seguito dall'etichetta di Area oppure dal numero dell'Area ed il Codice di Accesso.

### *NOTA BENE: Se la Centrale è consigurata per richiedere il Codice di Accesso e quest'ultimo non è fornito (oppure non è valido), la Centrale non eseguirà la funzione (fallita).*

### **[603] Inserimento Notte**

### Predefinito(Insermento Notte);

Inviare questo comando al Sistema per l'inserimento in modalità Notte. Esso può essere seguito dall'etichetta di Area oppure dal numero dell'Area ed il Codice di Accesso.

## **[604] Disinserito**

Predefinito (Disinserito); Inviare questo comando al Sistema per il disinserimento. Esso può essere seguito dall'etichetta di Area oppure dal numero dell'Area ed il Codice di Accesso.

### **[605] - [608] Comando Attivazione Uscita 1 - 4**

Predefinito (Comando Attivazione Uscita n);

Dove n è un numero da 1 a 4. Inviare uno di questi comandi al sistema per attivare l'uscita comando. Il comando può essere<br>seguito dall'etichetta di Area o dal numero dell'Area ed dal Codice di Accesso.

#### **[609] - [612] Comando Disattivazione Uscita 1 - 4** Predefinito (Comando Disattivazione Uscita n);

Dove n è un numero da 1 a 4. Inviare uno di questi comandi al sistema per disattivare l'uscita comando. Il comando può essere seguito dall'etichetta di Area o dal numero dell'Area ed dal Codice di Accesso.

### **[613] Esclusione**

Predefinito (Esclusione);

Inviare questo comando per escludere una Zona. Questo comando deve essere seguito da un'etichetta di Zana oppure da un Numero di Zona e da un Codice di Accesso opzionale. Le etichette di Zona sono numerate da 1 a 64 ed i Numeri di Zona sono numerati da 1 a 128.

### **[614] Reinclusione**  Predefinito (ReiInclusione);

Possono essere inviati l'etichetta di Zona o il Numero di Zona ed il Codice di Accesso opzionale. Le etichette di Zona sono numerate da 1 a 64 ed i Numeri di Zona sono numerati da 1 a 128. Le etichette di Zona da 65 a 128 non possono essere usate.

### **[615] Richiesta Stato**

Predefinito (Richiesta Stato);

Inviare questo comando per richiedere lo stato del Sistema. Esso può essere seguito da un'etichetta di Area o da un Numero di Area e dal Codice di Accesso. Se l'etichetta di Area viene omessa, sarà trasmesso lo stato di tutte le Aree abilitate. Se c'è un problema nel Sistema, sarò inviata l'etichetta di Sistema, seguita dall'etichetta del problema, e quindi dallo stato dell'Area. *NOTA BENE: La risposta alla Richiesta Stato può richiedere più di 1 messaggio SMS, a seconda dello stato del sistema. C'è un ritardo di 10 secondi tra le trasmissioni dei messaggi SMS.*

#### **[616] Richiesta memoria di Allarme** Predefinito (Richiesta Memoria Allarme);

Inviare questo comando al sistema per richiedere la Memoria di Allarme dal sistema. Questo comando può essere seguito da un'etichetta di Area o un numero di Area ed un codice di Accesso. Se l'etichetta di Area è omessa, la memoria di Allarme di tutte le aree sarà inviata. La risposta di Memoria di Allarme includerà l'etichetta di Area e di Zona. In un messaggio possono essere contenute fino a 8 Aree.

### *NOTA BENE: La risposta di Memoria di Allarme può richiedere più di 1 messaggio SMS, a seconda della memoria di Allarme della centrale. C'è un ritardo di trasmissione di 10 secondi tra un messaggio SMS ed un'altro.*

**[617] Ajuto** Predefinito (Aiuto);

Quando è richiesto Aiuto, l'SMS di risposta è una lista di tutti comandi interattivi che possono essere inviati al modulo.

### **Risposta all'SMS Interattivo**

*NOTA BENE: I messaggi di risposta all'SMS Interattivo sono di 32 caratteri al massimo (massimo 160 caratteri per messaggio). La lingua dei messaggi é programmata nella sezione [009]. Le risposte SMS sono inviate al telefono che ha inviato il comando e gli altri telefoni che hanno la sezione SMS di notifica [321-328] Opzione [7] ON.*

### **[621] Successo Funzione**

Predefinito (Riuscito); Quando un SMS di funzione interrattiva è eseguito con successo dalla centrale, l' etichetta del successo è inclusa nella risposta inviata all'utente, in seguito al comando richiesto (per es., se il comando "Inserimento Parziale è completato dalla centrale, l'SMS di risposta è: "Inserimento Parziale Riuscito").

### **[622] Fallimento Funzione**

### Predefinito (Fallito);

Quando un SMS di funzione interrattiva non è eseguito con successo dalla centrale, il comando inviato alla centrale sarà inclusa nella risposta inviata all'utente, seguita da questa etichetta (per es., se il comando "Inserimento Parziale" non è completato, l'SMS di risposta è: "Inserimento Parziale Fallito").

## **[623] Di comando non valido**

Predefinito (Di comando non valido);

Questa etichetta sarà inclusa nella risposta se il comando inviato non è stato riconosciuto come un comando valido.

### **[624] Insertio Parziale Sistema**

Predefinito (Insertio Parziale); Questa etichetta sarà inserita nella risposta ad un comando di Richiesta di Stato se un'area è Inserita in modo Parziale.

### **[625] Insertio Totale Sistema**

### Predefinito (Inserimento Totale);

Questa etichetta sarà inserita nella risposta ad un comando di Richiesta di Stato se un'area è Inserita in modo Totale.

## **[626] Insertio Notte Sistema**

Predefinito (Insertio Notte);

Questa etichetta sarà inserita nella risposta ad un comando di Richiesta di Stato se un'area è Inserita in modo Notte.

### **[627] Sistema pronto al Disinsertio**

Predefinito (Disinsertio Pronto);

Questa etichetta sarà inserita nella risposta ad un comando di Richiesta di Stato se un'area è Disinserita ed è pronta all'inserimento.

### **[628] Disinsertio Non Pronto**

Predefinito (Disinsertio Non Pronto);

Questa etichetta sarà inserita nella risposta ad un comando di Richiesta di Stato se un'area è Disinserita ed è non pronta all'inserimento.

### **[629] è in allarme**

Predefinito (è in allarme);

Questa etichetta sarà inclusa nella risposta ad un comando di richiesta di stato, se un'area è in allarme.**[630] Etichetta Guasto**  Predefinito (Richiesta Servizio);

Questa etichetta sarà inserita nella risposta ad un comando di Richiesta di Stato se un Guasto è presente nel Sistema.

### **[631] Nessun allarme in memoria**

È Predefinito (Nessun allarme in memoria);<br>Questa etichetta sarà inclusa nella risposta alla richiesta sulla Memoria di Allarme, se non ci sono allarmi in memoria.Questa etichetta sarà inclusa nella risposta alla richiesta sulla Memoria di Allarme, se non ci sono allarmi in memoria

### .**[901] Diagnostica Prova di Trasmissione**

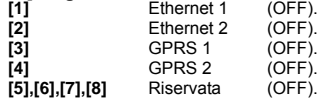

Questa sezione può essere usata dall'Installatore per forzare il modulo ad inviare una immediata Prova di Trasmissione ad un ricevitore specifico, per verificare che il supporto di comunicazioni sia disponibile. La prova Guasto sarà indicata come Guasto FTC.

## **Informazioni del Sistema (Leggere)**

### *NOTA BENE: Sezioni [988] - [998] sono fornite per informazione (Leggere). I valori non possono essere programmati in queste sezioni.*

### **[988] DNS 1 Indirizzo IP**

Questa sezione mostrerà l'Indirizzo IP del Server DNS 1. Questo è utile quando l'Unità è configurata per il DHCP, ed avete necessità di vedere l'indirizzo IP assegnato al dispositivo dal server DHCP. Questo valore è programmato nella Sezione [007] o generato dal DHCP.

## **[989] DNS 2 Indirizzo IP**

Questa sezione mostrerà l'Indirizzo IP del Server DNS 2. Questo è utile quando l'Unità è configurato per il DHCP, ed avete necessità di vedere l'indirizzo IP assegnato al dispositivo dal server DHCP. Questo valore è programmato nella Sezione [008] o generato dal DHCP.

### **[991] Versione Firmware**

Questa sezione mostrerà la versione corrente del Firmware del dispositivo. Aggiornate i fogli di programmazione dopo che un aggiornamento Firmware (flash) è completato.

### **[992] Indirizzo IP Ethernet**

Questa sezione mostrerà l'indirizzo IP della connessione Ethernet. Questo valore è programmato nella sezione [001] o assegnato dal DHCP.

### **[993] Indirizzo Ethernet Gateway**

Questa sezione mostrerà l'indirizzo IP Gateway Ethernet. Questo valore è programmato nella sezione [003] o assegnato dal **DHCP** 

### **[994] Indirizzo IP GPRS**

Questa sezione mostrerà il corrente indirizzo dinamico IP, assegnato dal DHCP alla connessione GPRS.

### *NOTA BENE: Il GPRS usa soltanto l'indirizzo Dinamico IP. L'indirizzo IP GPRS è fornito dalla rete GSM (non programmabile).*

### **[995] Numero SIM**

Questa sezione mostrerà il numero della carta SIM (Subscriber Identity Module) installato nel Comunicatore. Il formato è: Major Industry Identifier (2 cifre) Codice Mobile Country (2 o 3 cifre); Codice Mobile Network (2 - 3 cifre); Numero Unico (10<br>- 12 cifre); e Checksum (1 cifra). Il range di numeri Validi SIM è: 18 - 21 numeri. Questo tone del Comunicatore.

### *NOTA BENE: La cifra del Checksum è omessa nelle 19 cifre dei numeri della carta SIM.*

### **[996] Numero Telefonico GSM**

Questa sezione mostrerà il numero della SIM del telefono GSM . Questo numero telefonico è richiesto dall'Installatore per l'aggiornamento Firmware(Flash) DLS e remoto. Questo è anche il numero telefonico che l'Utente deve chiamare per inviare un messaggio SMS alla Centrale.

### *NOTA BENE: L'Utente può accedere a questo numero telefonico usando [\*] [6] < > "GSM Phone No." per mostrare il numero telefonico per i messaggi SMS.*

### **[997] Numero IMEI**

Questa sezione mostrerà le uniche 15 cifre del IMEI della radio (International Mobile Equipment Identity). Il formato è:<br>Reporting Body Identifier (2 cifre), Allocation Number (4 cifre); Final Assembly Code (2 cifre); Ser e una cifra Check.

## **[998] MAC Address**

Questa sezione mostrerà le uniche 12 cifre, numeri esadecimali assegnati come Media Access Control (MAC) indirizzo del dispositivo.

## **Ripr. Valori Predefiniti del Sistema**

## **[999] Predefinito Software**

### Predefinito (99);

Il Predefinito Software permette all'Installatore di aggiornare la centrale dopo le modifiche e anche riportare il comunicatore allo stato di fabbrica.

**00**: Ripr. Modulo. Tutte le sezioni di programmazione del modulo tornano alle programmazioni di fabbrica. Questo cancellerà tutte le programmazioni esistenti della centrale.

**11**: Default Lingue. Tutte le etichette usate per gli SMS di Notifica e per gli SMS Interattivi sono riportate alla lingua predefinita impostata nella sezione [009].

*NOTA BENE: un Ripritino di tutte le etichette (Ripr. nuova Lingua) è necessario dopo il cambiamento dell'impostazione della lingua nella Sezione [009], prima che le etichette in quella lingua diventino effettive.* **55**: Reset. Resettare il Comunicatore. Questa opzione è equivalente ad alimentare ciclicamente il Comunicatore.

*NOTA BENE: un reset di modulo [55] è necessario prima che alcune modifiche della programmazione abbi-ano effetto. Un reset di un modulo dovrebbe essere effettuato dopo che ogni sezione è stata modificata tramite la programmazione da tastiera.*

## **GPRS/ETHERNET Programmazione fogli di lavoro**

## **Opzioni di Sistema** [001] Indirizzo IP Ethernet Predefinito (000.000.000.000); |\_\_\_\_|\_\_\_\_|\_\_\_\_| |\_\_\_\_|\_\_\_\_|\_\_\_\_| |\_\_\_\_|\_\_\_\_|\_\_\_\_| |\_\_\_\_|\_\_\_\_|\_\_\_\_| [002] Ethernet IP subnet mask Predefinito (255.255.255.000); |\_\_\_\_|\_\_\_\_|\_\_\_\_| |\_\_\_\_|\_\_\_\_|\_\_\_\_| |\_\_\_\_|\_\_\_\_|\_\_\_\_| |\_\_\_\_|\_\_\_\_|\_\_\_\_| [003] Indirizzo IP Ethernet Gateway Predefinito (000.000.000.000); |\_\_\_\_|\_\_\_\_|\_\_\_\_| |\_\_\_\_|\_\_\_\_|\_\_\_\_| |\_\_\_\_|\_\_\_\_|\_\_\_\_| |\_\_\_\_|\_\_\_\_|\_\_\_\_| [004] Intervallo di Supervisione del Ricevitore Predefinito (0087/135); 0000 - FFFF.  $\perp$   $\perp$ [005] Opzioni Commutabili di Sistema |\_\_\_\_| [1] Supervisione Ricevitore Ethernet 1 Predefinito (OFF). |\_\_\_\_| [2] Supervisione Ricevitore GPRS 1Predefinito (OFF). |\_\_\_\_| [3] Tipo di Supervisione Predefinito (OFF). |\_\_\_\_| [4] GSM Primario. Predefinito (OFF) TL260GS/TL265GS; (ON) GS2060/GS2065. |\_\_\_\_| [5] Comunicazioni Ridondanti Predefinito (OFF). | [6] Aggiornamento del Firmware da Remoto Predefinito (ON). |\_\_\_\_| [7] Prova di Trasmissione Alternativo Predefinito (OFF). [006] Opzioni Commutabili di Sistema 2 [1] Ricevitore Ethernet 1 abilitato Predefinito (ON). [2] Ricevitore Ethernet 2 abilitato Predefinito (ON). |\_\_\_\_| [4] Ricevitore GPRS 1 abilitato Predefinito (ON). |\_\_\_\_| [5] Ricevitore GPRS 2 abilitato Predefinito (ON). |\_\_\_\_| [7] DLS su GPRS Predefinito (ON). [007] Indirizzo IP per il Server DNS 1 Predefinito (000.000.000.000);  $|||$   $|||$   $|||$   $|||$ [008] Indirizzo IP per il Server DNS 2 Predefinito (000.000.000.000); |\_\_\_\_|\_\_\_\_|\_\_\_\_| |\_\_\_\_|\_\_\_\_|\_\_\_\_| |\_\_\_\_|\_\_\_\_|\_\_\_\_| |\_\_\_\_|\_\_\_\_|\_\_\_\_| [009] Lingua Predefinito (01); Lingua programatta 01 -29 Tabllla 1 . |\_\_\_\_|\_\_\_\_| **Opzioni di Programmazione** [011] Codice Installatore Predefinito (CAFE); 0000 - FFFF. |\_\_\_\_|\_\_\_\_|\_\_\_\_|\_\_\_\_| [012] Porta Locale di Entrata DLS Predefinito (0BF6/3062); 0000 - FFFF.  $|1 - 1|$ [013] Porta Locale di Uscita DLS Predefinito (0BFA/3066); 0000 - FFFF. |\_\_\_\_|\_\_\_\_|\_\_\_\_|\_\_\_\_| [021] Codice Cliente Predefinito (FFFFFF); 000001 - FFFFFE. |\_\_\_\_|\_\_\_\_|\_\_\_\_|\_\_\_\_|\_\_\_\_|\_\_\_\_| [022] Formato di Comunicazione Predefinito (04); 03 = Contact ID, 04 = SIA. |\_\_\_\_|\_\_\_\_| [023] Problema Centrale assente Predefinito (FF); |\_\_\_\_|\_\_\_\_| [024] Probelma Centrale assente Ripristinato Predefinito (FF);  $\Box$

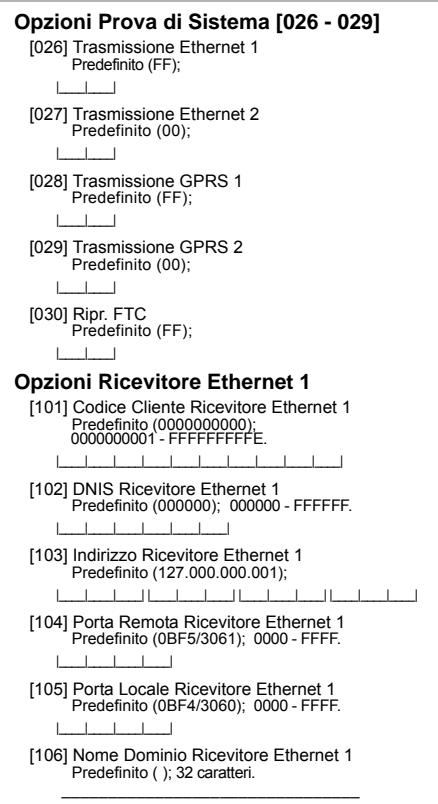

## **Opzioni Ricevitore Ethernet 2**

- [111] Codice Cliente Ricevitore Ethernet 2 Predefinito (0000000000); 0000000001 - FFFFFFFFFE. |\_\_\_\_|\_\_\_\_|\_\_\_\_|\_\_\_\_|\_\_\_\_|\_\_\_\_|\_\_\_\_|\_\_\_\_|\_\_\_\_|\_\_\_\_|
- [112] DNIS Ricevitore Ethernet 2 Predefinito (000000); 000000 - 0FFFFF. |\_\_\_\_|\_\_\_\_|\_\_\_\_|\_\_\_\_|\_\_\_\_|\_\_\_\_|
- [113] Indirizzo IP Ricevitore Ethernet 2 Predefinito (000.000.000.000);
	- |\_\_\_\_|\_\_\_\_|\_\_\_\_| |\_\_\_\_|\_\_\_\_|\_\_\_\_| |\_\_\_\_|\_\_\_\_|\_\_\_\_| |\_\_\_\_|\_\_\_\_|\_\_\_\_|
- [114] Porta Remota Ricevitore Ethernet 2 Predefinito (0BF5/3061); 0000 - FFFF. |\_\_\_\_|\_\_\_\_|\_\_\_\_|\_\_\_\_|
- [115] Porta Locale Ricevitore Ethernet 2 Predefinito (0BF9/3065); 0000 -FFFF. |\_\_\_\_|\_\_\_\_|\_\_\_\_|\_\_\_\_|

[116] Nome Dominio Ricevitore Ethernet 2 Predefinito ( );  $\mathcal{L}_\text{max}$  and the set of the set of the set of the set of the set of the set of the set of the set of the set of the set of the set of the set of the set of the set of the set of the set of the set of the set of the s

## **Opzioni Ethernet**

[124] Ora del Giorno Trasmissione Prova Ethernet Predefinito (9999); 00 - 23 (HH) ; 00 - 59 (MM). |\_\_\_\_|\_\_\_\_|\_\_\_\_|\_\_\_\_|

[125] Periodo Trasmissione Prova Ethernet Predefinito (000000); 000000 - 999999 minuti.

|\_\_\_\_|\_\_\_\_|\_\_\_\_|\_\_\_\_|\_\_\_\_|\_\_\_\_|

## **Opzioni Ricevitore GPRS 1**

|\_\_\_\_|\_\_\_\_|\_\_\_\_|\_\_\_\_|\_\_\_\_|\_\_\_\_|

- [201] Codice Cliente Ricevitore GPRS 1 Predefinito (0000000000); 0000000001 - FFFFFFFFFE.  $|_{-1}$   $|_{-1}$   $|_{-1}$
- [202] DNIS Ricevitore GPRS 1 Predefinito (000000);<br>000000 0FFFFF
- [203] Indirizzo IP Ricevitore GPRS 1 Predefinito (000.000.000.000); 000-255. |\_\_\_\_|\_\_\_\_|\_\_\_\_| |\_\_\_\_|\_\_\_\_|\_\_\_\_| |\_\_\_\_|\_\_\_\_|\_\_\_\_| |\_\_\_\_|\_\_\_\_|\_\_\_\_|
- [204] Porta Remota Ricevitore GPRS 1 Predefinito (0BF5/3061); 0000 - FFFF. |\_\_\_\_|\_\_\_\_|\_\_\_\_|\_\_\_\_|
- [205] Punto di Accesso (APN) Ricevitore GPRS 1 Predefinito ( ); 32 caratteri.  $\sum_{i=1}^{n}$
- [206] Nome Dominio Ricevitore GPRS 1 Predefinito (); 32 caratteri.  $\mathcal{L}_\text{max}$

## **Opzioni Ricevitore GPRS 2**

- [211] Codice Cliente Ricevitore GPRS 2 Predefinito (0000000000);; 0000000001 - FFFFFFFFFE. |\_\_\_\_|\_\_\_\_|\_\_\_\_|\_\_\_\_|\_\_\_\_|\_\_\_\_|\_\_\_\_|\_\_\_\_|\_\_\_\_|\_\_\_\_|
- [212] DNIS Ricevitore GPRS 2 Predefinito (000000); 000000 - 0FFFFF. |\_\_\_\_|\_\_\_\_|\_\_\_\_|\_\_\_\_|\_\_\_\_|\_\_\_\_|
- [213] Indirizzo IP Ricevitore GPRS 2 Predefinito (000.000.000.000); 000-255. |\_\_\_\_|\_\_\_\_|\_\_\_\_| |\_\_\_\_|\_\_\_\_|\_\_\_\_| |\_\_\_\_|\_\_\_\_|\_\_\_\_| |\_\_\_\_|\_\_\_\_|\_\_\_\_|
- [214] Porta Remota Ricevitore GPRS 2 Predefinito (0BF5/3061); 0000 - FFFF. |\_\_\_\_|\_\_\_\_|\_\_\_\_|\_\_\_\_|
- [215] Punto di Accesso (APN) Ricevitore GPRS 2 Predefinito ( ); 32 caratteri.  $\sum_{i=1}^{n}$
- [216] Nome Dominio Ricevitore GPRS 2 Predefinito ( ); 32 caratteri.  $\sum_{i=1}^{n}$

## **Opzioni GPRS**

- [221] Punto di Accesso (APN) Pubblico GPRS Predefinito ( ); 32 caratteri.  $\sum_{i=1}^{n}$
- [222] Nome Utente Login GPRS Predefinito ( ); 32 caratteri.  $\sum_{i=1}^{n}$
- [223] Password Login GPRS Predefinito ( ); 32 caratteri.  $\mathcal{L}_\text{max} = \mathcal{L}_\text{max} = \mathcal{L}_\text{max} = \mathcal{L}_\text{max} = \mathcal{L}_\text{max} = \mathcal{L}_\text{max}$
- [224] Ora del Giorno Trasmissione Prova GPRS Predefinito (9999); 00 - 23 hours(HH) and 00 - 59 minutes (MM).
- 
- [225] Periodo Trasmissione di Prova GPRS Predefinito (000000); 000000 - 999999 minuti. |\_\_\_\_|\_\_\_\_|\_\_\_\_|\_\_\_\_|\_\_\_\_|\_\_\_\_|

## **Notifica degli Eventi/Opzioni Interattive**

- [301] Opzioni Commutabili Interattive
	- |\_\_\_\_| [1] Notifica SMS Predefinito (ON).
	- |\_\_\_\_| [3] SMS Interattivo Predefinito (ON).
	- |\_\_\_\_| [5] Formato Carattere SMS Predefinito (OFF).
	- |\_\_\_\_| [6] Concatenazione/Troncamento Predefinito (OFF).

[307] Delimitatore Predefinito (20);

 $\perp$ 

- [311] Numeri Telefonici SMS 1 Predefinito ( ); 4 a 32 cifre  $\mathcal{L}_\text{max}$
- [312] Numeri Telefonici SMS 2 Predefinito ( ); 4 a 32 cifre  $\mathcal{L}_\text{max}$
- [313] Numeri Telefonici SMS 3 Predefinito ( ); 4 a 32 cifre  $\mathcal{L}_\text{max}$
- [314] Numeri Telefonici SMS 4 Predefinito ( ); 4 a 32 cifre  $\mathcal{L}_\text{max}$
- [315] Numeri Telefonici SMS 5 Predefinito (); 4 a 32 cifre  $\mathcal{L}_\text{max}$
- [316] Numeri Telefonici SMS 6 Predefinito ( ); 4 a 32 cifre  $\mathcal{L}_\text{max}$
- [317] Numeri Telefonici SMS 7 Predefinito ( ); 4 a 32 cifre  $\mathcal{L}_\text{max}$
- [318] Numeri Telefonici SMS 8 Predefinito ( ); 4 a 32 cifre  $\mathcal{L}_\text{max}$
- [321] Numeri Telefonici SMS 1 Toggle Options |\_\_\_\_| [1] Notifica SMS Allarme/Ripr.Predefinito (ON).
	- |\_\_\_\_| [2] Notifica SMS Sabotaggio/Ripr. Predefinito (ON).
	- | [3] Notifica SMS Disinserim./InserimentoPredefinito (ON).
	- | [4] Notifica SMS Manutenzione SistemaPredefinito (ON).
	- |\_\_\_\_| [5] Notifica SMS Prova di Sistema Predefinito (ON).
	- [6] Notifica SMS Eventi interni Predefinito (ON).
	- |\_\_\_\_| [7] Notifica SMS Abilitato Predefinito (ON).
	- | [8] SMS Interattivo Abilitato Predefinito (ON).
- [322] Numeri Telefonici SMS 2 Toggle Options
	- |\_\_\_\_| [1] Notifica SMS Allarme/Ripr.Predefinito (ON).
	- | [2] Notifica SMS Sabotaggio/Ripr. Predefinito (ON).
	- |\_\_\_\_| [3] Notifica SMS Disinserim./InserimentoPredefinito (ON).
	- | [4] Notifica SMS Manutenzione SistemaPredefinito (ON).
	- |\_\_\_\_| [5] Notifica SMS Prova di Sistema Predefinito (ON).
	- |\_\_\_\_| [6] Notifica SMS Eventi interni Predefinito (ON).
	- | [7] Notifica SMS Abilitato Predefinito (ON).
	- | [8] SMS Interattivo Abilitato Predefinito (ON).

### [323] Numeri Telefonici SMS 3 Toggle Options

- |\_\_\_\_| [1] Notifica SMS Allarme/Ripr.Predefinito (ON).
- |\_\_\_\_| [2] Notifica SMS Sabotaggio/Ripr. Predefinito (ON).
- [3] Notifica SMS Disinserim./InserimentoPredefinito (ON).
- | [4] Notifica SMS Manutenzione SistemaPredefinito (ON).
- |\_\_\_\_| [5] Notifica SMS Prova di Sistema Predefinito (ON).
- |\_\_\_\_| [6] Notifica SMS Eventi interni Predefinito (ON).
- |\_\_\_\_| [7] Notifica SMS Abilitato Predefinito (ON).
- | [8] SMS Interattivo Abilitato Predefinito (ON).

#### [324] Numeri Telefonici SMS 4 Toggle Options |\_\_\_\_| [1] Notifica SMS Allarme/Ripr.Predefinito (ON). |\_\_\_\_| [2] Notifica SMS Sabotaggio/Ripr. Predefinito (ON). |\_\_\_\_| [3] Notifica SMS Disinserim./InserimentoPredefinito (ON). |\_\_\_\_| [4] Notifica SMS Manutenzione SistemaPredefinito (ON). |\_\_\_\_| [5] Notifica SMS Prova di Sistema Predefinito (ON). |\_\_\_\_| [6] Notifica SMS Eventi interni Predefinito (ON). |\_\_\_\_| [7] Notifica SMS Abilitato Predefinito (ON). |\_\_\_\_| [8] SMS Interattivo Abilitato Predefinito (ON). [325] Numeri Telefonici SMS 5 Toggle Options |\_\_\_\_| [1] Notifica SMS Allarme/Ripr.Predefinito (ON). |\_\_\_\_| [2] Notifica SMS Sabotaggio/Ripr. Predefinito (ON). |\_\_\_\_| [3] Notifica SMS Disinserim./InserimentoPredefinito (ON). |\_\_\_\_| [4] Notifica SMS Manutenzione SistemaPredefinito (ON). |\_\_\_\_| [5] Notifica SMS Prova di Sistema Predefinito (ON). |\_\_\_\_| [6] Notifica SMS Eventi interni Predefinito (ON). |\_\_\_\_| [7] Notifica SMS Abilitato Predefinito (ON). |\_\_\_\_| [8] SMS Interattivo Abilitato Predefinito (ON). [326] Numeri Telefonici SMS 6 Toggle Options |\_\_\_\_| [1] Notifica SMS Allarme/Ripr.Predefinito (ON). |\_\_\_\_| [2] Notifica SMS Sabotaggio/Ripr. Predefinito (ON). |\_\_\_\_| [3] Notifica SMS Disinserim./InserimentoPredefinito (ON). |\_\_\_\_| [4] Notifica SMS Manutenzione SistemaPredefinito (ON). |\_\_\_\_| [5] Notifica SMS Prova di Sistema Predefinito (ON). |\_\_\_\_| [6] Notifica SMS Eventi interni Predefinito (ON). |\_\_\_\_| [7] Notifica SMS Abilitato Predefinito (ON). |\_\_\_\_| [8] SMS Interattivo Abilitato Predefinito (ON). [327] Numeri Telefonici SMS 7 Toggle Options |\_\_\_\_| [1] Notifica SMS Allarme/Ripr.Predefinito (ON). |\_\_\_\_| [2] Notifica SMS Sabotaggio/Ripr. Predefinito (ON). |\_\_\_\_| [3] Notifica SMS Disinserim./InserimentoPredefinito (ON). |\_\_\_\_| [4] Notifica SMS Manutenzione SistemaPredefinito (ON). |\_\_\_\_| [5] Notifica SMS Prova di Sistema Predefinito (ON). |\_\_\_\_| [6] Notifica SMS Eventi interni Predefinito (ON). |\_\_\_\_| [7] Notifica SMS Abilitato Predefinito (ON). | [8] SMS Interattivo Abilitato Predefinito (ON). [328] Numeri Telefonici SMS 8 Toggle Options |\_\_\_\_| [1] Notifica SMS Allarme/Ripr.Predefinito (ON). |\_\_\_\_| [2] Notifica SMS Sabotaggio/Ripr. Predefinito (ON). |\_\_\_\_| [3] Notifica SMS Disinserim./InserimentoPredefinito (ON). |\_\_\_\_| [4] Notifica SMS Manutenzione SistemaPredefinito (ON). |\_\_\_\_| [5] Notifica SMS Prova di Sistema Predefinito (ON). |\_\_\_\_| [6] Notifica SMS Eventi interni Predefinito (ON). |\_\_\_\_| [7] Notifica SMS Abilitato Predefinito (ON). |\_\_\_\_| [8] SMS Interattivo Abilitato Predefinito (ON). **Programmazione delle Etichette di Area** [351] Etichetta Cliente Predefinito (Sistema di Sicurezza);  $\mathcal{I}_\text{max}$  and  $\mathcal{I}_\text{max}$  and  $\mathcal{I}_\text{max}$ [352] Etichetta di Sistema Predefinito (Area Sistema); [354] Partizione 2 Etichetta Predefinito (Partizione 2).  $\mathcal{I}_\text{max}$  , where  $\mathcal{I}_\text{max}$  and  $\mathcal{I}_\text{max}$ [355] Partizione 3 Etichetta Predefinito (Partizione 3). \_\_\_\_\_\_\_\_\_\_\_\_\_\_\_\_\_\_\_\_\_\_\_\_\_\_\_\_\_\_\_\_ [356] Partizione 4 Etichetta Predefinito (Partizione 4).  $\mathcal{I}_\text{max}$  and the set of the set of the set of the set of the set of the set of the set of the set of the set of the set of the set of the set of the set of the set of the set of the set of the set of the set of the s [357] Partizione 5 Etichetta Predefinito (Partizione 5).  $\mathcal{I}_\text{max}$  , where  $\mathcal{I}_\text{max}$  and  $\mathcal{I}_\text{max}$ [358] Partizione 6 Etichetta Predefinito (Partizione 6]) \_\_\_\_\_\_\_\_\_\_\_\_\_\_\_\_\_\_\_\_\_\_\_\_\_\_\_\_\_\_\_\_ [359] Partizione 7 Etichetta Predefinito (Partizione 7).  $\mathcal{I}_\text{max}$  and the set of the set of the set of the set of the set of the set of the set of the set of the set of the set of the set of the set of the set of the set of the set of the set of the set of the set of the s [360] Partizione 8 Etichetta Predefinito (Partizione 8).  $\mathcal{I}_\text{max}$  , where  $\mathcal{I}_\text{max}$  and  $\mathcal{I}_\text{max}$ **Programmazione Etichetta Utente (16 Caratteri)** [361] Utente 1 Etichetta Predefinito (Utente 1). \_\_\_\_\_\_\_\_\_\_\_\_\_\_\_\_\_\_\_\_\_\_\_\_\_\_\_\_\_\_\_\_ [362] Utente 2 Etichetta Predefinito (Utente 2).  $\mathcal{I}_\text{max}$  and  $\mathcal{I}_\text{max}$  and  $\mathcal{I}_\text{max}$ [363] Utente 3 Etichetta Predefinito (Utente 3).  $\mathcal{L}_\text{max}$  , where  $\mathcal{L}_\text{max}$  and  $\mathcal{L}_\text{max}$ [364] Utente 4 Etichetta Predefinito (Utente 4). \_\_\_\_\_\_\_\_\_\_\_\_\_\_\_\_\_\_\_\_\_\_\_\_\_\_\_\_\_\_\_\_ [365] Utente 5 Etichetta Predefinito (Utente 5).  $\mathcal{I}_\text{max}$  , where  $\mathcal{I}_\text{max}$  and  $\mathcal{I}_\text{max}$ [366] Utente 6 Etichetta Predefinito (Utente 6).  $\mathcal{L}_\text{max}$  , where  $\mathcal{L}_\text{max}$  and  $\mathcal{L}_\text{max}$ [367] Utente 7 Etichetta Predefinito (Utente 7). \_\_\_\_\_\_\_\_\_\_\_\_\_\_\_\_\_\_\_\_\_\_\_\_\_\_\_\_\_\_\_\_ [368] Utente 8 Etichetta Predefinito (Utente 8).  $\mathcal{I}_\text{max}$  and  $\mathcal{I}_\text{max}$  and  $\mathcal{I}_\text{max}$ [369] Utente 9 Etichetta Predefinito (Utente 9].  $\mathcal{I}_\text{max}$  , where  $\mathcal{I}_\text{max}$  and  $\mathcal{I}_\text{max}$ [370] Utente 10 Etichetta Predefinito (Utente 10). \_\_\_\_\_\_\_\_\_\_\_\_\_\_\_\_\_\_\_\_\_\_\_\_\_\_\_\_\_\_\_\_ [371] Utente 11 Etichetta Predefinito (Utente 11).  $\mathcal{I}_\text{max}$  and the set of the set of the set of the set of the set of the set of the set of the set of the set of the set of the set of the set of the set of the set of the set of the set of the set of the set of the s [372] Utente 12 Etichetta Predefinito (Utente 12).  $\mathcal{I}_\text{max}$  , where  $\mathcal{I}_\text{max}$  and  $\mathcal{I}_\text{max}$ [373] Utente 13 Etichetta Predefinito (Utente 13). \_\_\_\_\_\_\_\_\_\_\_\_\_\_\_\_\_\_\_\_\_\_\_\_\_\_\_\_\_\_\_\_ [374] Utente 14 Etichetta Predefinito (Utente 14).  $\mathcal{I}_\text{max}$  , and the set of the set of the set of the set of the set of the set of the set of the set of the set of the set of the set of the set of the set of the set of the set of the set of the set of the set of the [375] Utente 15 Etichetta Predefinito (Utente 15).  $\mathcal{I}_\text{max}$  , where  $\mathcal{I}_\text{max}$  and  $\mathcal{I}_\text{max}$ [376] Utente 16 Etichetta Predefinito (Utente 16).  $\mathcal{L}_\text{max}$  , where  $\mathcal{L}_\text{max}$  and  $\mathcal{L}_\text{max}$ [377] Utente 17 Etichetta Predefinito (Utente 17).  $\mathcal{I}_\text{max}$  , and the set of the set of the set of the set of the set of the set of the set of the set of the set of the set of the set of the set of the set of the set of the set of the set of the set of the set of the [378] Utente 18 Etichetta Predefinito (Utente 18).  $\mathcal{I}_\text{max}$  , where  $\mathcal{I}_\text{max}$  and  $\mathcal{I}_\text{max}$ [379] Utente 19 Etichetta Predefinito (Utente 19).  $\mathcal{L}_\text{max}$  , where  $\mathcal{L}_\text{max}$  and  $\mathcal{L}_\text{max}$ [380] Utente 20 Etichetta Predefinito (Utente 20).  $\mathcal{I}_\text{max}$  , and the set of the set of the set of the set of the set of the set of the set of the set of the set of the set of the set of the set of the set of the set of the set of the set of the set of the set of the

 $\mathcal{L}_\text{max}$  , where  $\mathcal{L}_\text{max}$  and  $\mathcal{L}_\text{max}$ [353] Partizione 1 Etichetta Predefinito (Partizione 1).  $\mathcal{I}_\text{max}$  , where  $\mathcal{I}_\text{max}$  and  $\mathcal{I}_\text{max}$ 

[381] Utente 21 Etichetta Predefinito (Utente 21).  $\mathcal{I}_\text{max}$  , where  $\mathcal{I}_\text{max}$  and  $\mathcal{I}_\text{max}$ [382] Utente 22 Etichetta Predefinito (Utente 22).  $\mathcal{L}_\text{max}$  , where  $\mathcal{L}_\text{max}$  and  $\mathcal{L}_\text{max}$ 

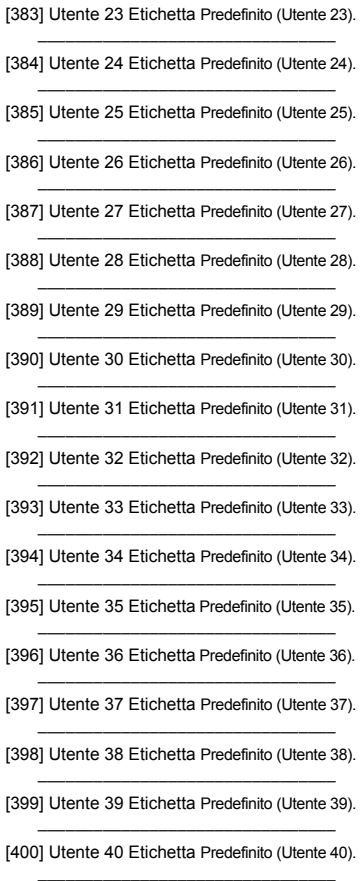

## **Programmazione Etichetta di Zona**

[401] Zona 1 Etichetta Predefinito (Zona 1).  $\mathcal{L}_\text{max}$  , where  $\mathcal{L}_\text{max}$  and  $\mathcal{L}_\text{max}$ 

- [402] Zona 2 Etichetta Predefinito (Zona 2).  $\mathcal{I}_\text{max}$  , where  $\mathcal{I}_\text{max}$  and  $\mathcal{I}_\text{max}$
- [403] Zona 3 Etichetta Predefinito (Zona 3).  $\mathcal{L}_\text{max}$  , where  $\mathcal{L}_\text{max}$  and  $\mathcal{L}_\text{max}$
- [404] Zona 4 Etichetta Predefinito (Zona 4]. \_\_\_\_\_\_\_\_\_\_\_\_\_\_\_\_\_\_\_\_\_\_\_\_\_\_\_\_\_\_\_\_
- [405] Zona 5 Etichetta Predefinito (Zona 5).  $\mathcal{I}_\text{max}$  , where  $\mathcal{I}_\text{max}$  and  $\mathcal{I}_\text{max}$
- [406] Zona 6 Etichetta Predefinito (Zona 6).  $\mathcal{L}_\text{max}$  , where  $\mathcal{L}_\text{max}$  and  $\mathcal{L}_\text{max}$
- [407] Zona 7 Etichetta Predefinito (Zona 7). \_\_\_\_\_\_\_\_\_\_\_\_\_\_\_\_\_\_\_\_\_\_\_\_\_\_\_\_\_\_\_\_
- [408] Zona 8 Etichetta Predefinito (Zona 8).  $\mathcal{I}_\text{max}$  , where  $\mathcal{I}_\text{max}$  and  $\mathcal{I}_\text{max}$
- [409] Zona 9 Etichetta Predefinito (Zona 9).
- $\mathcal{L}_\text{max}$  , where  $\mathcal{L}_\text{max}$  and  $\mathcal{L}_\text{max}$ [410] Zona 10 Etichetta Predefinito (Zona 10]). \_\_\_\_\_\_\_\_\_\_\_\_\_\_\_\_\_\_\_\_\_\_\_\_\_\_\_\_\_\_\_\_
- [411] Zona 11 Etichetta Predefinito (Zona 11).<br>.

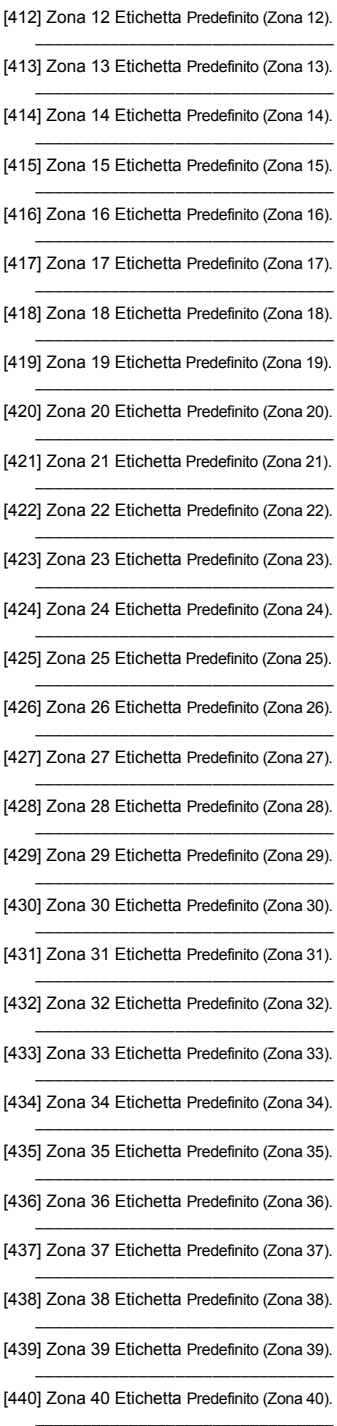

- [441] Zona 41 Etichetta Predefinito (Zona 41).  $\mathcal{L}_\text{max}$  and the set of the set of the set of the set of the set of the set of the set of the set of the set of the set of the set of the set of the set of the set of the set of the set of the set of the set of the s
- [442] Zona 42 Etichetta Predefinito (Zona 42). [443] Zona 43 Etichetta Predefinito (Zona 43).
- \_\_\_\_\_\_\_\_\_\_\_\_\_\_\_\_\_\_\_\_\_\_\_\_\_\_\_\_\_\_\_\_
- [444] Zona 44 Etichetta Predefinito (Zona 44).  $\mathcal{L}_\text{max}$  and the set of the set of the set of the set of the set of the set of the set of the set of the set of the set of the set of the set of the set of the set of the set of the set of the set of the set of the s
- [445] Zona 45 Etichetta Predefinito (Zona 45).
- [446] Zona 46 Etichetta Predefinito (Zona 46). \_\_\_\_\_\_\_\_\_\_\_\_\_\_\_\_\_\_\_\_\_\_\_\_\_\_\_\_\_\_\_\_
- [447] Zona 47 Etichetta Predefinito (Zona 47).  $\mathcal{L}_\text{max}$  and the set of the set of the set of the set of the set of the set of the set of the set of the set of the set of the set of the set of the set of the set of the set of the set of the set of the set of the s
- [448] Zona 48 Etichetta Predefinito (Zona 48).
- [449] Zona 49 Etichetta Predefinito (Zona 49). \_\_\_\_\_\_\_\_\_\_\_\_\_\_\_\_\_\_\_\_\_\_\_\_\_\_\_\_\_\_\_\_
- [450] Zona 50 Etichetta Predefinito (Zona 50).  $\mathcal{L}_\text{max}$  and the set of the set of the set of the set of the set of the set of the set of the set of the set of the set of the set of the set of the set of the set of the set of the set of the set of the set of the s
- [451] Zona 51 Etichetta Predefinito (Zona 51].
- [452] Zona 52 Etichetta Predefinito (Zona 52). \_\_\_\_\_\_\_\_\_\_\_\_\_\_\_\_\_\_\_\_\_\_\_\_\_\_\_\_\_\_\_\_
- [453] Zona 53 Etichetta Predefinito (Zona 53).  $\mathcal{L}_\text{max}$  and the set of the set of the set of the set of the set of the set of the set of the set of the set of the set of the set of the set of the set of the set of the set of the set of the set of the set of the s
- [454] Zona 54 Etichetta Predefinito (Zona 54).
- [455] Zona 55 Etichetta Predefinito (Zona 55). \_\_\_\_\_\_\_\_\_\_\_\_\_\_\_\_\_\_\_\_\_\_\_\_\_\_\_\_\_\_\_\_
- [456] Zona 56 Etichetta Predefinito (Zona 56).  $\mathcal{L}_\text{max}$  and the set of the set of the set of the set of the set of the set of the set of the set of the set of the set of the set of the set of the set of the set of the set of the set of the set of the set of the s
- [457] Zona 57 Etichetta Predefinito (Zona 57).
- [458] Zona 58 Etichetta Predefinito (Zona 58). \_\_\_\_\_\_\_\_\_\_\_\_\_\_\_\_\_\_\_\_\_\_\_\_\_\_\_\_\_\_\_\_
- [459] Zona 59 Etichetta Predefinito (Zona 59).  $\mathcal{L}_\text{max}$  and the set of the set of the set of the set of the set of the set of the set of the set of the set of the set of the set of the set of the set of the set of the set of the set of the set of the set of the s
- [460] Zona 60 Etichetta Predefinito (Zona 60].
- [461] Zona 61 Etichetta Predefinito (Zona 61). \_\_\_\_\_\_\_\_\_\_\_\_\_\_\_\_\_\_\_\_\_\_\_\_\_\_\_\_\_\_\_\_
- [462] Zona 62 Etichetta Predefinito (Zona 62).  $\mathcal{L}_\text{max}$  and the set of the set of the set of the set of the set of the set of the set of the set of the set of the set of the set of the set of the set of the set of the set of the set of the set of the set of the s
- [463] Zona 63 Etichetta Predefinito (Zona 63).
- [464] Zona 64 Etichetta Predefinito (Zona 64). \_\_\_\_\_\_\_\_\_\_\_\_\_\_\_\_\_\_\_\_\_\_\_\_\_\_\_\_\_\_\_\_

## **Programmazione Etichette Eventi Esterni**

- [501] Allarme Intrusione Predefinito (Allarme Intrusione).
- [502] Ripr. Allarme Intrusione Predefinito (Ripr. Allarme Intrusione). \_\_\_\_\_\_\_\_\_\_\_\_\_\_\_\_\_\_\_\_\_\_\_\_\_\_\_\_\_\_\_\_
- [503] Allarme Incendio Predefinito (Allarme Incendio). \_\_\_\_\_\_\_\_\_\_\_\_\_\_\_\_\_\_\_\_\_\_\_\_\_\_\_\_\_\_\_\_
- [504] Ripr. Allarme Incendio Predefinito (Ripr. Allarme Incendio).  $\mathcal{L}=\mathcal{L}=\mathcal{$

[505] Allarme 24 Ore Predefinito (Allarme 24 Ore).  $\mathcal{I}_\text{max}$  , and the set of the set of the set of the set of the set of the set of the set of the set of the set of the set of the set of the set of the set of the set of the set of the set of the set of the set of the

- [506] Ripr. Allarme 24 Ore Predefinito (Ripr. Allarme 24 Ore).
- [507] Allarme Rapina Predefinito (Allarme Rapina). \_\_\_\_\_\_\_\_\_\_\_\_\_\_\_\_\_\_\_\_\_\_\_\_\_\_\_\_\_\_\_\_
- [508] Ripr. Allarme Rapina Predefinito (Ripr. Allarme Rapina).  $\mathcal{L}=\mathcal{L}=\mathcal{$
- [509] Allarme Gas Predefinito (Allarme Gas).
- [510] Ripr. Allarme Gas Predefinito (Ripr. Allarme Gas). \_\_\_\_\_\_\_\_\_\_\_\_\_\_\_\_\_\_\_\_\_\_\_\_\_\_\_\_\_\_\_\_
- [511] Allarme Alta Temperatura Predefinito (Allarme Temperatura Alta).  $\frac{1}{2}$
- [512] Ripr. Allarme Temperatura Predefinito (Ripr. Allarme Temp. Alta).  $\frac{1}{2}$
- [513] Allarme Medico Predefinito (Allarme Medico).  $\mathcal{I}_\text{max}$  and the set of the set of the set of the set of the set of the set of the set of the set of the set of the set of the set of the set of the set of the set of the set of the set of the set of the set of the s
- [514] Ripr. Allarme Medico (Ripr. Allarme Medico) .
- [515] Allarme Panico Predefinito (Allarme Panico). \_\_\_\_\_\_\_\_\_\_\_\_\_\_\_\_\_\_\_\_\_\_\_\_\_\_\_\_\_\_\_\_
- [516] Ripr. Allarme Panico Predefinito (Ripr. Allarme Panico).  $\mathcal{L}=\mathcal{L}=\mathcal{$
- [517] Allarme Emergenza Predefinito (Allarme Emergenza).
- [518] Ripr. Allarme Emergenza Predefinito (Ripr. Allarme Emergenza). \_\_\_\_\_\_\_\_\_\_\_\_\_\_\_\_\_\_\_\_\_\_\_\_\_\_\_\_\_\_\_\_
- [519] Allarme Sprinkler Predefinito (Allarme Sprinkler). \_\_\_\_\_\_\_\_\_\_\_\_\_\_\_\_\_\_\_\_\_\_\_\_\_\_\_\_\_\_\_\_

\_\_\_\_\_\_\_\_\_\_\_\_\_\_\_\_\_\_\_\_\_\_\_\_\_\_\_\_\_\_\_\_

- [520] Ripr. Allarme Sprinkler Predefinito (Ripr. Allarme Sprinkler).
- [521] Allarme Livello Acqua Predefinito (Allarme Livello Acqua).
- [522] Ripr. Allarme Lievllo Acqua Predefinito (Ripr. Livello Acqua). \_\_\_\_\_\_\_\_\_\_\_\_\_\_\_\_\_\_\_\_\_\_\_\_\_\_\_\_\_\_\_\_
- [523] Allarme Bassa Temperatura Predefinito (Allarme Temperatura Bassa).  $\frac{1}{2}$
- [524] Ripr. Allarme Bassa Temp. Predefinito (Ripr. Allarme Temp. Bassa.  $\frac{1}{2}$

[525] Supervisione Incendio Predefinito (Supervisione Incendio).

 $\mathcal{L}=\mathcal{L}=\{1,2,3,4,5\}$ 

- [526] Ripr. Supervisione Incendio (Ripr. Supervisione Incendio).
- [527] Manomissione Zona (Manomissione Zona). \_\_\_\_\_\_\_\_\_\_\_\_\_\_\_\_\_\_\_\_\_\_\_\_\_\_\_\_\_\_\_\_
- [528] Ripr. Manomis. Zona Predefinito (Ripr. Manomis. Zona).  $\mathcal{L}=\mathcal{L}=\{1,2,3,4,5\}$
- [529] Guasto Zona Predefinito (Guasto Zona).
- [530] Ripr. Guasto Zona Predefinito (Ripr. Guasto Zona). \_\_\_\_\_\_\_\_\_\_\_\_\_\_\_\_\_\_\_\_\_\_\_\_\_\_\_\_\_\_\_\_
- [531] Guasto Incendio Predefinito (Guasto Incendio).  $\mathcal{I}_\text{max}$  and  $\mathcal{I}_\text{max}$  and  $\mathcal{I}_\text{max}$

[532] Ripr. Guasto Incendio Predefinito (Ripr. Guasto Incendio). \_\_\_\_\_\_\_\_\_\_\_\_\_\_\_\_\_\_\_\_\_\_\_\_\_\_\_\_\_\_\_\_

- [533]Guasto Modulo Superv. Predefinito (Guasto Modulo Superviv.).  $\mathcal{L}=\mathcal{L}=\mathcal{$
- [534] Ripr. Modulo Superv. Predefinito (Ripr. Modulo Superv.).  $\mathcal{L}$  and  $\mathcal{L}$  and  $\mathcal{L}$  and  $\mathcal{L}$  and  $\mathcal{L}$
- [535] Manom. Generale Sistema Predefinito (Manom. GeneraleSistema).  $\sim$

Predefinito (Ripr. Manom. Generale Sistema).  $\ddot{a}$ 

- [537] Battera Bassa Sensore Senza Fili Predefinito (Battera Bassa Sensore Senza Fili).  $\mathcal{L}=\mathcal{L}=\mathcal{$
- [538] Ripr. Batt. Sen. Senza Fili Predefinito (Ripr. Batt. Sen. Senza Fili ].  $\mathcal{L}=\mathcal{L}=\mathcal{L}$  , where  $\mathcal{L}=\mathcal{L}=\mathcal{L}=\mathcal{L}$
- [539] Zona Incrociate/Conferma Allarme Predefinito (Intrusionne Verificato).  $\mathcal{L}=\mathcal{L}=\mathcal{$
- [540] Intrusionne Non Verificata Predefinito (Intrusionne Non Verificata).  $\mathcal{L}$  and  $\mathcal{L}$  and  $\mathcal{L}$  and  $\mathcal{L}$  and  $\mathcal{L}$
- [541] Allarme Costrizione Predefinito (Allarme Costrizione).  $\mathcal{I}_\text{max}$  , where  $\mathcal{I}_\text{max}$  and  $\mathcal{I}_\text{max}$
- [542] Disinserito dopo Allarme Predefinito (Disinsenserito Dopo Allarme).  $\mathcal{L}=\mathcal{L}=\mathcal{$
- [543] Allarme Durante Inserimento Predefinito (Tastiera Bloccata).  $\mathcal{L}_\text{max}$  and  $\mathcal{L}_\text{max}$  are the set of the set of the set of the set of the set of the set of the set of the set of the set of the set of the set of the set of the set of the set of the set of the set of the set o
- [544] Allarme Cancellato Predefinito (Allarme Cancellato).
- $\mathcal{I}_\text{max}$  , where  $\mathcal{I}_\text{max}$  and  $\mathcal{I}_\text{max}$ [545] Tastiera Bloccata Predefinito (Tastiera Bloccata).  $\mathcal{L}_\text{max}$  and  $\mathcal{L}_\text{max}$  and  $\mathcal{L}_\text{max}$
- [546] Errore Uscita Predefinito (Errore Uscita).  $\mathcal{L}_\text{max}$  , where  $\mathcal{L}_\text{max}$  and  $\mathcal{L}_\text{max}$
- [547] Inserimento Parziale Predefinito (Inserimento con Zona Escluse).  $\mathcal{L}=\mathcal{L}=\mathcal{$
- [548] Zona Esclusa Predefinito (Zona Esclusa).  $\mathcal{L}_\text{max}$  , where  $\mathcal{L}_\text{max}$  and  $\mathcal{L}_\text{max}$
- [549] Zona inclusa Predefinito (Zona Reinclusa).  $\mathcal{L}_\text{max}$  and  $\mathcal{L}_\text{max}$  and  $\mathcal{L}_\text{max}$
- [550] Cancellazione Auto Inserimento Predefinito (Inserim.Autom.Canc.).  $\mathcal{L}=\mathcal{L}=\mathcal{$
- [551] Inserimento Predefinito (Insertia da).  $\mathcal{L}_\text{max}$  , where  $\mathcal{L}_\text{max}$  and  $\mathcal{L}_\text{max}$
- [552] Etichetta Disinserimento Predefinito (Disinserito da).  $\mathcal{I}_\text{max}$  , where  $\mathcal{I}_\text{max}$  and  $\mathcal{I}_\text{max}$
- [553] Inserimento Speciale Predefinito (Inserimento).  $\mathcal{L}_\text{max}$  , where  $\mathcal{L}_\text{max}$  is the set of  $\mathcal{L}_\text{max}$
- [554] Disinserimento Speciale Predefinito (Disinserito).  $\mathcal{L}_\text{max}$  and the set of the set of the set of the set of the set of the set of the set of the set of the set of the set of the set of the set of the set of the set of the set of the set of the set of the set of the s
- [555] Tardi per Open Predefinito (tardi per Open).  $\mathcal{L}_\text{max} = \mathcal{L}_\text{max} = \mathcal{L}_\text{max} = \mathcal{L}_\text{max} = \mathcal{L}_\text{max}$
- [556] Delinquenza Predefinito (Delinquenza).  $\mathcal{L}_\text{max}$  , where  $\mathcal{L}_\text{max}$  and  $\mathcal{L}_\text{max}$
- [557] Problema Generale di Sistema Predefinito (Guasto Generale Sistema).  $\mathcal{L}=\mathcal{L}=\mathcal{$
- [558] Ripr. Guasto Generale Sistema Predefinito (Ripr. Guasto Gener.Sistema.  $\mathcal{L}=\mathcal{L}=\mathcal{$
- [559] Probelma di rete AC Predefinito (Ripr. Guasto Gener.Sistema).  $\ddot{a}$
- [560] Ripr. Problema di rete AC Predefinito (Ripristino Alimentazione AC).  $\mathcal{L}$  and  $\mathcal{L}$  and  $\mathcal{L}$  and  $\mathcal{L}$
- [561] Probelma Batteria Predefinito (Guasto Batteria).  $\mathcal{L}_\text{max}$  and the set of the set of the set of the set of the set of the set of the set of the set of the set of the set of the set of the set of the set of the set of the set of the set of the set of the set of the s
- [562] Ripr. Problema Batteria Predefinito (Ripr. Guasto Batteria). \_\_\_\_\_\_\_\_\_\_\_\_\_\_\_\_\_\_\_\_\_\_\_\_\_\_\_\_\_\_\_\_
- [563] Problema Circuito Sirena Predefinito (Guasto Circuito Sirena). \_\_\_\_\_\_\_\_\_\_\_\_\_\_\_\_\_\_\_\_\_\_\_\_\_\_\_\_\_\_\_\_
- [564] Ripr. Problema Circuito Sirena Predefinito (Ripr. Guasto Circuito Sirena).
- [565] Guasto Alimentazione Ausiliaria Predefinito (Guasto Alimentazione Ausiliaria).  $\mathcal{L}$  and  $\mathcal{L}$  and  $\mathcal{L}$  and  $\mathcal{L}$  and  $\mathcal{L}$
- [566] Ripr. Alimentazione Ausiliaria<br>Predefinito (Ripr. Alimentazione Ausiliaria).  $\overline{\phantom{a}}$
- [567] Problema di Terra Predefinito (Guasto Collegamento Terra).  $\mathcal{L}_\text{max}$  and the set of the set of the set of the set of the set of the set of the set of the set of the set of the set of the set of the set of the set of the set of the set of the set of the set of the set of the s
- [568] Ripr. Guasto di TerraPredefinito (Ripr. Collegamento Terra). \_\_\_\_\_\_\_\_\_\_\_\_\_\_\_\_\_\_\_\_\_\_\_\_\_\_\_\_\_\_\_\_
- [569] Guasto Linea Telefonica Predefinito (Guasta Linea Telefonica).  $\mathcal{L}$  and  $\mathcal{L}$  and  $\mathcal{L}$  and  $\mathcal{L}$
- [570] Ripr. Linea telefonica Predefinito (Ripr. Linea Telefonica). \_\_\_\_\_\_\_\_\_\_\_\_\_\_\_\_\_\_\_\_\_\_\_\_\_\_\_\_\_\_\_\_
- [571] Problema Comunicazione Fallita Predefinito (Fallita Comunicazione).  $\overline{\phantom{a}}$
- [572] Ripr. Comunicazione Predefinito(Ripr. FallitaComunicazione).  $\mathcal{L}=\mathcal{L}=\mathcal{$
- [573] Registro Eventi pieno al 75% Predefinito (Buffer Eventi Quasi Pienao).  $\mathcal{L}$  and  $\mathcal{L}$  and  $\mathcal{L}$  and  $\mathcal{L}$  and  $\mathcal{L}$
- [574] Inizio Programmazione DLS Predefinito (Inizio Programmazione Remota).  $\sim$   $\sim$   $\sim$   $\sim$   $\sim$   $\sim$   $\sim$   $\sim$
- [575] Fine Programmazione DLS<br>Predefinito (Fine Programmazione Remota).  $\sim$   $\sim$   $\sim$   $\sim$   $\sim$   $\sim$   $\sim$
- [576] Inizio Programmazione Installatore Predefinito (Inizio Programmazione Locale). \_\_\_\_\_\_\_\_\_\_\_\_\_\_\_\_\_\_\_\_\_\_\_\_\_\_\_\_\_\_\_\_
- [577] Uscita da Programmazione Installatore Predefinito (Fine Programmazione Locale). \_\_\_\_\_\_\_\_\_\_\_\_\_\_\_\_\_\_\_\_\_\_\_\_\_\_\_\_\_\_\_\_
- [578] Inizio Prova Movimentot<br>Predefinito (Inizio Prova Movimento).  $\mathcal{L}$  and  $\mathcal{L}$  and  $\mathcal{L}$  and  $\mathcal{L}$  and  $\mathcal{L}$
- (579] Termine Walk Test Predefinito (Fine Prova Movimento).
- $\mathcal{L}_\text{max}$  , where  $\mathcal{L}_\text{max}$  and  $\mathcal{L}_\text{max}$ [580] Prova di Sistema Predefinito (Messaggio di Testo).  $\mathcal{L}_\text{max}$  , where  $\mathcal{L}_\text{max}$  and  $\mathcal{L}_\text{max}$

# **Programmazione Etichette Eventi Interni**

- [591] Problema Centrale Assente Predefinito (Guasto Comunicazione Centrale).  $\mathcal{L}=\mathcal{L}=\mathcal{$
- [592] Ripr. Problema Centrale Assente Predefinito (Ripr.Comminicazione Centrale).  $\mathcal{L}=\mathcal{L}=\mathcal{L}$
- [593] Riprogrammazione Modulo Predefinito (Aggior. Program. Comunicatore).  $\sim$   $\sim$   $\sim$   $\sim$   $\sim$   $\sim$   $\sim$
- [594] Aggiornamento Firmware<br>Predefinito (Aggior.Firmware Comunicatore).

## **Funzioni SMS Interattivo**

- [601] Inserimento Perimetrale Predefinito (Inserimento Perimetrale);  $\mathcal{L}$  and  $\mathcal{L}$  and  $\mathcal{L}$  and  $\mathcal{L}$  and  $\mathcal{L}$
- [602] Inserimento Totale Predefinito (Inserimento Totale);  $\mathcal{L}_\text{max}$  and the set of the set of the set of the set of the set of the set of the set of the set of the set of the set of the set of the set of the set of the set of the set of the set of the set of the set of the s
- [603] Inserimento Notte Predefinito(Insermento Notte);

\_\_\_\_\_\_\_\_\_\_\_\_\_\_\_\_\_\_\_\_\_\_\_\_\_\_\_\_\_\_\_\_

- [604] Disinserito Predefinito (Disinserito);
- [605] Activate Command Output 1 Predefinito [Activate Command Output 1].  $\mathcal{L}$  , we can also the contract of  $\mathcal{L}$
- [606] Activate Command Output 2 Predefinito [Activate Command Output 2].  $\mathcal{L}$  , we can also the contract of  $\mathcal{L}$
- [607] Activate Command Output 3 Predefinito [Activate Command Output 3].  $\mathcal{L}$  , we can also the contract of  $\mathcal{L}$
- [608] Activate Command Output 4 Predefinito [Activate Command Output 4].
- [609] Deactivate Command Output 1 Predefinito [Deactivate Command Output 1].  $\mathcal{L}_\text{max} = \mathcal{L}_\text{max} = \mathcal{L}_\text{max} = \mathcal{L}_\text{max} = \mathcal{L}_\text{max}$
- [610] Deactivate Command Output 2 Predefinito [deactivate command output 2]. \_\_\_\_\_\_\_\_\_\_\_\_\_\_\_\_\_\_\_\_\_\_\_\_\_\_\_\_\_\_\_\_
- [611] Deactivate Command Output 3 Predefinito [Deactivate Command Output 3]. \_\_\_\_\_\_\_\_\_\_\_\_\_\_\_\_\_\_\_\_\_\_\_\_\_\_\_\_\_\_\_\_
- [612] Deactivate Command Output 4 Predefinito [Deactivate Command Output 4].  $\mathcal{L}_\text{max} = \mathcal{L}_\text{max} = \mathcal{L}_\text{max} = \mathcal{L}_\text{max} = \mathcal{L}_\text{max}$
- [613] Esclusione Predefinito (Esclusione);
- [614] Reinclusione Predefinito (Reilnclusione); \_\_\_\_\_\_\_\_\_\_\_\_\_\_\_\_\_\_\_\_\_\_\_\_\_\_\_\_\_\_\_\_
- [615] Richiesta Stato Predefinito (Richiesta Stato);.  $\mathcal{L}_\text{max}$  and  $\mathcal{L}_\text{max}$  and  $\mathcal{L}_\text{max}$
- [616] Richiesta memoria di Allarme Predefinito (Richiesta Memoria Allarme);  $\mathcal{L}$
- [617] Ajuto Predefinito (Aiuto);

## **Risposta all'SMS Interattivo**

[621] Successo Funzione Predefinito (Riuscito);

[622] Fallimento Funzione Predefinito (Fallito);  $\mathcal{I}_\text{max}$  and  $\mathcal{I}_\text{max}$  and  $\mathcal{I}_\text{max}$  and  $\mathcal{I}_\text{max}$ 

\_\_\_\_\_\_\_\_\_\_\_\_\_\_\_\_\_\_\_\_\_\_\_\_\_\_\_\_\_\_\_\_

[623] Di comando non valido Predefinito (Di comando non valido);

[624] Insertio Parziale Sistema Predefinito (Insertio Parziale); \_\_\_\_\_\_\_\_\_\_\_\_\_\_\_\_\_\_\_\_\_\_\_\_\_\_\_\_\_\_\_\_

[625] Insertio Totale Sistema Predefinito (Inserimento Totale);  $\mathcal{I}_\text{max}$  and  $\mathcal{I}_\text{max}$  and  $\mathcal{I}_\text{max}$ 

- [626] Insertio Notte Sistema Predefinito (Insertio Notte);
- [627] Sistema pronto al Disinsertio Predefinito (Disinsertio Pronto);  $\mathcal{L}$  and  $\mathcal{L}$  and  $\mathcal{L}$  and  $\mathcal{L}$
- [628] Disinsertio Non Pronto Predefinito (Disinsertio Non Pronto);  $\mathcal{L}$  and  $\mathcal{L}$  and  $\mathcal{L}$  and  $\mathcal{L}$

[629] è in allarme Predefinito (è in allarme); \_\_\_\_\_\_\_\_\_\_\_\_\_\_\_\_\_\_\_\_\_\_\_\_\_\_\_\_\_\_\_\_

- [630] Etichetta Guasto Predefinito (Richiesta Servizio);  $\mathcal{I}_\text{max}$  and the set of the set of the set of the set of the set of the set of the set of the set of the set of the set of the set of the set of the set of the set of the set of the set of the set of the set of the s
- [631] Nessun allarme in memoria Predefinito (Nessun allarme in memoria);  $\mathcal{L}$  and  $\mathcal{L}$  and  $\mathcal{L}$  and  $\mathcal{L}$

## **[901] Diagnostica Prova di Trasmissione**

- |\_\_\_\_| [1] Ethernet 1 Predefinito (OFF).
- |\_\_\_\_| [2] Ethernet 2 Predefinito (OFF).
- |\_\_\_\_| [3] GPRS 1 Predefinito (OFF).
- |\_\_\_\_| [4] GPRS 2 Predefinito (OFF).

## **Informazioni del Sistema (Leggere)**

- [988] DNS 1 Indirizzo IP |\_\_\_\_|\_\_\_\_|\_\_\_\_| |\_\_\_\_|\_\_\_\_|\_\_\_\_| |\_\_\_\_|\_\_\_\_|\_\_\_\_| |\_\_\_\_|\_\_\_\_|\_\_\_\_|
	-
- [989] DNS 2 Indirizzo IP |\_\_\_\_|\_\_\_\_|\_\_\_\_| |\_\_\_\_|\_\_\_\_|\_\_\_\_| |\_\_\_\_|\_\_\_\_|\_\_\_\_| |\_\_\_\_|\_\_\_\_|\_\_\_\_|
- [991] Versione Firmware |\_\_\_\_|\_\_\_\_|\_\_\_\_|\_\_\_\_|\_\_\_\_|\_\_\_\_|\_\_\_\_|\_\_\_\_|
- [992] Indirizzo IP Ethernet
- |\_\_\_\_|\_\_\_\_|\_\_\_\_| |\_\_\_\_|\_\_\_\_|\_\_\_\_| |\_\_\_\_|\_\_\_\_|\_\_\_\_| |\_\_\_\_|\_\_\_\_|\_\_\_\_|
- [993] Indirizzo Ethernet Gateway
- |\_\_\_\_|\_\_\_\_|\_\_\_\_| |\_\_\_\_|\_\_\_\_|\_\_\_\_| |\_\_\_\_|\_\_\_\_|\_\_\_\_| |\_\_\_\_|\_\_\_\_|\_\_\_\_| [994] Indirizzo IP GPRS

\_\_\_\_\_\_\_\_\_\_\_\_\_\_\_\_\_\_\_\_\_\_\_\_\_\_\_\_\_\_\_\_

- |\_\_\_\_|\_\_\_\_|\_\_\_\_| |\_\_\_\_|\_\_\_\_|\_\_\_\_| |\_\_\_\_|\_\_\_\_|\_\_\_\_| |\_\_\_\_|\_\_\_\_|\_\_\_\_|
- [995] Numero SIM

[996] Numero Telefonico GSM

### [997] Numero IMEI

\_\_\_\_\_\_\_\_\_\_\_\_\_\_\_\_\_\_\_\_\_\_\_\_\_\_\_\_\_\_\_\_ [998] MAC Address

|\_\_\_\_|\_\_\_\_|\_\_\_\_|\_\_\_\_|\_\_\_\_|\_\_\_\_| |\_\_\_\_|\_\_\_\_|\_\_\_\_|\_\_\_\_|\_\_\_\_|\_\_\_\_|

### **Ripr. Valori Predefiniti del Sistema**

#### [999] Predefinito Software Predefinito (99); Valid entries are 00; 11; 55.  $\perp$

## **Garanzia limitata**

Digital Security Controls garantisce all'acquirente originale che, in normali condizioni d'uso, il prodotto sarà libero da difetti di materiale e manifattura per un periodo di dodici mesi, a partire dalla data dell'acquisto. Durante il periodo di garanzia, e a discrezione propria, Digital Security Controls riparerà o sostituirà qualsiasi prodotto difettoso su restituzione del prodotto stesso allo stabilimento di produzione, senza alcun costo aggiuntivo per manodopera e materiali. Qualsiasi sostituzione e/o pezzo riparato è garantito per tutto il tempo restante della garanzia originale, oppure per un periodo di novanta (90) giorni, a seconda di quale sia il periodo di copertura maggiore. L'acquirente originale dovrà notificare tempestivamente e per iscritto alla DSC la presenza di un difetto di materiale o di costruzione; tale notifica scritta dovrà pervenire, in ogni caso, prima del termine del periodo di garanzia. Il software non è in alcun caso coperto da garanzia , e tutti i prodotti software vengono venduti come licenza concessa all'utente in base ai termini dell'accordo di licenza software incluso nel prodotto. Il cliente si assume tutta la responsabilità dell'adeguata selezione, installazione, operazione e manutenzione di qualunque prodotto acquistato dalla DSC. I prodotti personalizzati verranno garantiti solo nel caso in cui non funzionino al momento della consegna. In tali casi DSC può operare, a discrezione propria, una sostituzione oppure un rimborso.

### *Garanzia internazionale*

La garanzia applicabile alla clientela internazionale è la stessa applicata a qualunque cliente del Canada e degli Stati Uniti, eccezion fatta per gli eventuali diritti doganali, tasse o IVA di cui Digital Security Controls non si farà in alcun modo carico.

### *Procedure di garanzia*

Per usufruire del servizio nel periodo coperto da garanzia, si prega di restituire l'articolo/i in questione al punto di acquisto. Tutti i distributori e i rivenditori autorizzati hanno un programma di garanzia. Chiunque restituisca i prodotti a Digital Security Controls, deve prima ottener un numero di autorizzazione. Digital Security Controls non accetterà qualsiasi spedizione non precedentemente autorizzata.

### *Limitazioni di garanzia*

Questa garanzia si applica solo ai difetti relativi alle componenti ed alla manifattura dell'apparecchio riscontrabili in normali condizioni di uso. La garanzia non copre:

- danni verificatesi durante la spedizione e il trasporto;
- danni causati da disastri naturali come incendi, alluvioni, vento, terremoti o fulmini;
- danni dovuti a cause che sfuggono al controllo di Digital Security Controls come sovratensione, danni meccanici o danni dovuti ad acqua;
- danni dovuti a connessioni, alterazioni, modifiche non autorizzate o corpi estranei;
- danni causati da periferiche (a meno che tali periferiche non siano state fornite da Digital Security Controls);
- difetti dovuti alla mancanza di un adeguato ambiente di installazione dei prodotti;
- danni causati da un uso improprio e diverso da quello per cui il prodotto è stato progettato;
- danni dovuti ad un'impropria manutenzione;
- danni dovuti a qualunque altro cattivo uso, errato impiego o applicazione impropria dei prodotti.

#### *Articoli non coperti da garanzia*

Oltre alle succitate condizioni che annullano la garanzia, non saranno coperti da garanzia:(i) costo e nolo fino al centro di riparazione; (ii) prodotti non identificati tramite etichetta, numero di lotto e di serie applicati ai prodotti DSC; (iii) prodotti smontati o riparati in maniera tale da alterarne le prestazioni o impedirne ispezioni o controlli adeguati, volti a verificare la richiesta di garanzia. Le schede d'accesso o le etichette restituite per sostituzione durante il periodo di garanzia verranno rimborsate o sostituite a discrezione di DSC. I prodotti non coperti da garanzia, o altrimenti fuori garanzia per scadenza, cattivo uso o danni verranno valutati; seguirà un preventivo di riparazione.

La riparazione verrà effettuata previo ricevimento, da parte del cliente, di un ordine di acquisto valido; il Servizio Clienti DSC, a sua volta, rilascerà un numero RMA (Return Material Authorization, autorizzazione alla restituzione del materiale).

La responsabilità da parte di Digital Security Controls per la mancata riparazione del prodotto coperto da garanzia, dopo un ragionevole numero di tentativi, sarà limitata ad una sostituzione del prodotto come unico provvedimento possibile in caso di inadempimento di garanzia. In nessun caso Digital Security Controls sarà ritenuta responsabile per qualunque danno speciale, accidentale o consequenziale basato su inadempimento di garanzia, inadempienza contrattuale, negligenza, responsabilità limitata o qualsiasi altra ipotesi contemplate dalla legge. Tali danni comprendono, a titolo esemplificativo ma non esaustivo, la perdita di profitti, perdita del prodotto o qualunque attrezzatura ad esso associata, costo del capitale, costo dell'attrezzatura di sostituzione, strutture o servizi, periodo di arresto, ritardi subiti dall'acquirente, reclami da parte di terzi, ivi compresi i clienti, e i danni alla proprietà. Le leggi di alcune giurisdizioni limitano o non permettono di rifiutare danni indiretti. Se le leggi di tali giurisdizioni si applicano a qualunque rivendicazione effettuate da o ai danni di DSC, i limiti e il rifiuto qui menzionati saranno ampliamente concessi dalla legge. Alcuni stati non permettono l'esclusione o la limitazione di danni accidentali o indiretti, in maniera tale che quanto su menzionato potrebbe non essere applicato all'utente.

### *Rinunce alla garanzia*

Tale garanzia è completa e sostituisce qualunque e ogni altra garanzia, implicita o esplicita (ivi comprese tutte le garanzie implicite di commerciabilità o idoneità legate a scopi particolari), e tutte le altre obbligazioni o responsabilità a carico di Digital Security Controls. Digital Security Controls non si assume la responsabilità, né autorizza qualunque altra persona, che dichiari di agire per suo conto, a modificare o a cambiare questa garanzia, né ad attribuirsi, per proprio conto, qualunque altra garanzia o responsabilità relative a tale prodotto.

Queste rinunce e limitazioni alla garanzia sono governate dalle leggi della provincia di Ontario (Canada).

**ATTENZIONE**: Digital Security Controls raccomanda un regolare controllo dell'intero sistema. Tuttavia, è possibile che questo prodotto non funzioni come previsto, nonostante il frequente controllo, a causa di sabotaggi criminali o interruzioni dell'erogazione di energia elettrica.

### *Riparazioni fuori garanzia*

Digital Security Controls riparerà o sostituirà, a discrezione propria, i prodotti fuori garanzia che verranno restituiti alla stabilimento di produzione, come nei seguenti casi. Chiunque restituisca un prodotto a Digital Security Controls, dovrà prima ottenere un numero di autorizzazione. Digital Security Controls non accetterà nessuna spedizione di qualunque sorta, non precedentemente autorizzata.

I prodotti, che Digital Security Controls riterrà riparabili, saranno riparati e riconsegnati. Una tariffa fissa, predeterminata da Digital Security Controls, e suscettibile, di volta in volta, di modifica, verrà applicata ad ogni singola riparazione.

Hereby, DSC, declares that this device is in compliance with the essential<br>requirements.and.other.relevant.provisions.of Directive 1999/5/EC.<br>The complete R&TTE Declaration of Conformity can be found at http://www.dsc.com/listings\_index.aspx

(CZE) DSC jako výrobce prohlašuje, že tento výrobek je v souladu se všemi<br>relevantními požadavky směrnice 1999/5/EC.

(DAN) DSC erklærer herved at denne komponenten overholder alle viktige krav samt<br>andre bestemmelser gitt i direktiv 1999/5/EC.

(DUT) Hierbij verklaart DSC dat dit toestel in overeenstemming is met de eisen en<br>bepalingen van richtlijn 1999/5/EC. ),1'6&YDNXXWWDDODLWWHHQW¦\WW¦Y¦QGLUHNWLLYLQ(&ROHQQDLVHWYDDWLPXNVHW

(Fig. 3) The Continuum and Continuum Continuum Francisco Continuum Francisco Continuum Francisco Continuum Francisco Continuum Continuum Francisco Continuum Francisco Continuum Francisco Continuum Francisco Continuum Franc

essentielles et autres stipulations pertinentes de la Directive 1999/5/EC.<br>(GER) Hierdurch erklärt DSC, daß dieses Gerät den erforderlichen Bedingungen und Vorrausetzungen der Richtlinie 1999/5/EC entspricht.

(GRE) Δία του παρόντος, η DSC, δηλώνει ότι αυτή η συσκευή είναι σύμφωνη με τις<br>ουσιώδης απαιτήσεις και με όλες τις άλλες σχετικές αναφορές της Οδηγίας 1999/5/EC. (ITA) Con la presente la Digital Security Controls dichiara che questo prodotto è<br>conforme ai requisiti essenziali ed altre disposizioni rilevanti relative alla Direttiva 1999/05/CF

(NOR) DSC erklærer at denne enheten er i samsvar med de grunnleggende krav og<br>øvrige relevante krav i direktiv 1999/5/EF.

(POL) DSC oświadcza, że urządzenie jest w zgodności z zasadniczymi wymaganiami<br>oraz pozostałymi stosownymi postanowieniami Dyrektywy 1999/5/WE.

(POR) Por este meio, a DSC, declara que este equipamento está em conformidade<br>com os requisitos essenciais e outras determinações relevantes da Directiva 1999/5/FC

(SPA) Por la presente, DSC, declara que este equipo está en conformidad con los<br>requisitos esenciales y otros requisitos relevantes de la Directiva 1999/5/EC. (SWE) DSC bekräftar härmed att denna apparat uppfyller de väsentliga kraven och<br>andra relevanta bestämmelser i Direktivet 1999/5/EC.

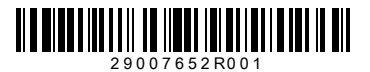

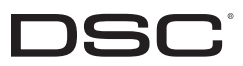

©2010 Digital Security Controls Toronto, Canada • **www.dsc.com** Printed in Canada / Stampato nel Canada